# Administració de seguretat

Josep Jorba Esteve

PID\_00174423

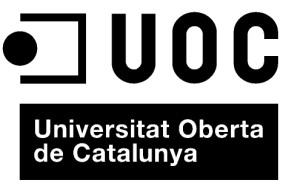

www.uoc.edu

# **Índex**

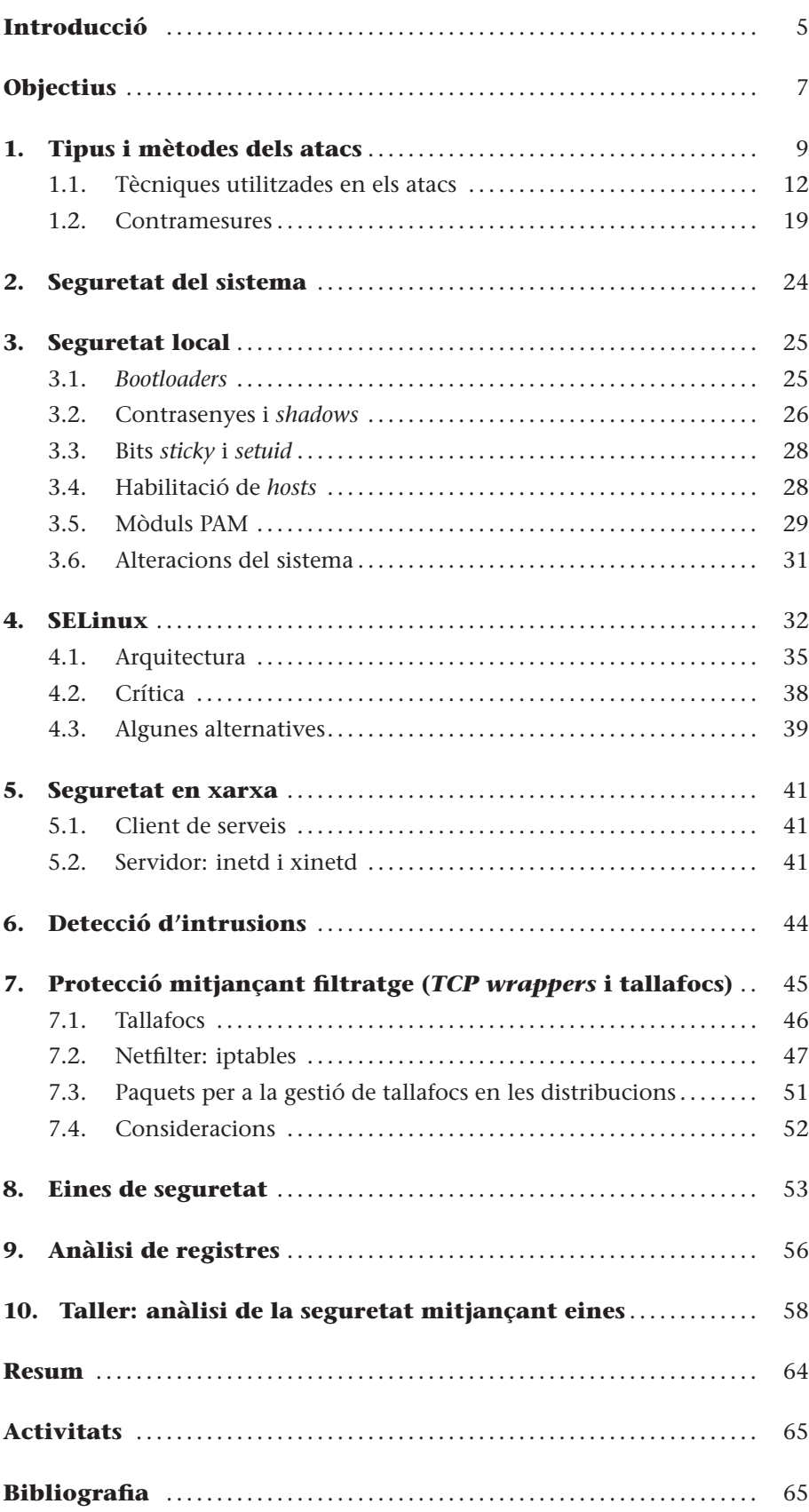

# **Introducció**

<span id="page-4-0"></span>El salt tecnològic que s'ha produït des dels sistemes d'escriptori aïllats fins als sistemes actuals integrats en xarxes locals i Internet, ha dut una nova dificultat a les tasques habituals de l'administrador: el control de la seguretat dels sistemes.

La seguretat és un camp complex, en el qual es barregen tècniques d'anàlisi amb altres de detecció o de prevenció dels possibles atacs. Les tècniques que cal utilitzar són tant computacionals com relacionades amb altres camps, com ara l'anàlisi de factors psicològics, pel que fa al comportament dels usuaris del sistema o a les possibles intencions dels atacants.

Els atacs poden provenir de moltes fonts i afectar des d'una aplicació o servei fins algun usuari, a tots o el sistema informàtic sencer.

Els possibles atacs poden canviar el comportament dels sistemes, fins i tot "ferlos caure" (és a dir, inutilitzar-los), o donar una falsa impressió de seguretat, que pot ser difícilment perceptible. Podem trobar-nos amb atacs d'autenticació (obtenir accés per part de programes o usuaris prèviament no habilitats), escoltes (redirigir o punxar els canals de comunicació i les dades que hi circulen) o substitució (de programes, màquines, comunicacions o usuaris per d'altres, sense que es notin els canvis).

Una idea clara que cal tenir sempre present és que és impossible aconseguir una seguretat del 100%.

Les tècniques de seguretat són una arma de doble tall, que fàcilment poden donar-nos una falsa impressió de control del problema. La seguretat actual és un problema ampli, complex i, el que és més important, dinàmic. Mai no podem esperar o assegurar que la seguretat estigui garantida en un determinat sistema, sinó que amb força probabilitat serà una de les àrees a les quals l'administrador haurà de dedicar més temps i mantenir actualitzats els seus coneixements sobre el tema.

En aquest mòdul examinarem diferents problemàtiques amb què podem trobar-nos, com podem verificar i prevenir parts de la seguretat local i en entorns de xarxa. També examinarem tècniques de detecció d'intrusions i algunes eines bàsiques que ens poden ajudar en el control de la seguretat.

### **Seguretat absoluta**

La seguretat absoluta no existeix. Una falsa impressió de seguretat pot ser tan perjudicial com no tenir-ne. L'àrea de la seguretat és molt dinàmica i cal mantenir actualitzats constantment els coneixements.

També cal esmentar que en aquest mòdul només podem fer una breu introducció a alguns dels aspectes que intervenen en la seguretat d'avui en dia. Per a qualsevol aprenentatge real amb més detall, es recomana consultar la bibliografia disponible, així com els manuals associats als productes o eines comentats.

# **Objectius**

En els materials didàctics d'aquest mòdul trobareu els continguts i les eines procedimentals per a aconseguir els objectius següents:

- **1.** Conèixer els principals tipus i mètodes d'atacs a la seguretat dels sistemes, així com algunes contramesures bàsiques i eines útils per al seu tractament.
- **2.** Saber fer un seguiment de la seguretat local i en xarxa en els sistemes GNU/Linux.
- **3.** Conèixer la metodologia d'ús d'eines de detecció d'intrusions.
- **4.** Saber elaborar mesures de prevenció mitjançant filtratge de serveis o paquets *wrappers* i tallafocs (*firewalls*).
- **5.** Conèixer les eines de seguretat disponibles per a controlar accessos i permisos, a nivell de MAC (*Mandatory Access Control*).

# <span id="page-8-0"></span>**1. Tipus i mètodes dels atacs**

La seguretat computacional, en administració, pot ser entesa com el procés que ha de permetre a l'administrador del sistema prevenir i detectar usos no autoritzats d'aquest sistema. Les mesures de prevenció ajuden a aturar els intents d'usuaris no autoritzats (els coneguts com a **intrusos**) per a accedir a qualsevol part del sistema). La detecció ajuda a descobrir quan es van produir aquests intents o, en el cas de dur-se a terme, establir les barreres perquè no es repeteixin i poder recuperar el sistema si ha estat trencat o compromès.

Els intrusos (també coneguts col·loquialment com a *hackers, crackers*, "furoners", "atacants" o "pirates") normalment volen controlar el sistema, o bé per a causar funcionaments erronis, per a corrompre el sistema o les seves dades, per a guanyar recursos a la màquina o bé, simplement, per a llançar atacs contra altres sistemes i així protegir la seva veritable identitat i ocultar l'origen real dels atacs. També hi ha la possibilitat que l'atac es produeixi per a examinar o robar la informació del sistema, el pur espionatge de les accions del sistema o per a causar danys físics a la màquina, sigui formatar el disc, canviar dades, esborrar o modificar programari crític, etc.

Respecte als intrusos, cal establir algunes diferències, que no solen estar gaire clares en els termes col·loquials. Normalment amb hacker [\[Him01\]](#page-64-1) ens referim a una persona amb grans coneixements en informàtica, més o menys apassionada pels temes de programació i seguretat informàtica i que, normalment sense finalitat malèvola, utilitza els coneixements per a protegir-se a ell mateix o protegir tercers, introduir-se en xarxes per a demostrar-ne les fallades de seguretat i, en alguns casos, per a obtenir el reconeixement públic de les seves habilitats. Un exemple seria la mateixa comunitat GNU/Linux, que deu molt als seus *hackers*, ja que cal entendre el terme *hacker* com a expert en uns temes computacionals, més que com a intrús que afecta la seguretat.

D'altra banda, trobaríem els pirates o **crackers**. Aquí és quan s'utilitza el terme, de manera més o menys despectiva, cap a aquells que utilitzen les habilitats per a corrompre (o destrossar) sistemes, sigui només per a obtenir fama, per motius econòmics, per ganes de causar dany o simplement per a molestar, per motius d'espionatge tecnològic, actes de ciberterrorisme, etc.

Així mateix, es parla de *hacking* o *cracking* o pirateig, respectivament, quan ens referim a tècniques d'estudi, detecció i protecció de la seguretat, o al contrari, a tècniques destinades a causar dany trencant la seguretat dels sistemes.

Malauradament, obtenir accés a un sistema (desprotegit o parcialment segur) és bastant més fàcil del que sembla a primera vista. Els intrusos descobrei-

xen permanentment noves **vulnerabilitats** (anomenades de vegades *forats de seguretat* o *exploits*), que els permet introduir-se en les diferents capes de programari (aplicacions, serveis o parts del sistema operatiu). Així, definirem una vulnerabilitat com l'error d'un programa (o capa de programari) que permet, mitjançant la seva explotació, violar la seguretat d'un sistema informàtic.

La complexitat cada vegada més gran del programari (i del maquinari) fa que augmenti la dificultat per a provar de manera raonable la seguretat dels sistemes informàtics. L'ús habitual dels sistemes GNU/Linux en xarxa, sigui a la mateixa Internet o en xarxes pròpies amb tecnologia TCP/IP com les intranets, ens du a exposar els nostres sistemes, com a víctimes, a atacs de seguretat [\[Bur02,](#page-64-2) [Fen02,](#page-64-3) [Line\]](#page-65-0).

El primer que cal fer és trencar el mite de la seguretat informàtica: simplement no existeix. El que sí que podem aconseguir és un cert grau de seguretat que ens faci sentir-nos segurs dins de certs paràmetres. Però com a tal, això només és una percepció de seguretat, i com totes les percepcions, pot ser falsa i d'això podem adonar-nos-en en el darrer moment, quan ja tinguem els nostres sistemes afectats i compromesos. La conclusió lògica és que la seguretat informàtica exigeix un esforç important de constància, realisme i aprenentatge pràcticament diari.

Hem de ser capaços d'establir en els nostres sistemes unes polítiques de seguretat que ens permetin prevenir, identificar i reaccionar davant dels possibles atacs. I tenir present que la sensació que puguem tenir de seguretat no és res més que això, una sensació. Per tant, no s'ha de descuidar cap de les polítiques implementades i cal mantenir-les al dia, de la mateixa manera que els nostres coneixements del tema.

Els possibles atacs són una amenaça constant als nostres sistemes i poden comprometre'n el funcionament, així com les dades que gestionem. Davant de tot això, sempre hem de definir una certa política de requisits de seguretat sobre els nostres sistemes i dades. Les amenaces que podem patir podrien afectar els aspectes següents:

- **Confidencialitat**: la informació ha de ser accessible només a aquells que hi estiguin autoritzats; estem responent a la pregunta: qui podrà accedir a la informació?
- **Integritat**: la informació només podrà ser modificada per aquells que hi estiguin autoritzats: què es podrà fer amb la informació?
- **Accessibilitat**: la informació ha d'estar disponible per als qui la necessitin i quan la necessitin, si hi estan autoritzats: de quina manera, i quan, es podrà accedir a la informació?

### **Amenaces**

Les amenaces afecten la confidencialitat, la integritat o l'accessibilitat dels nostres sistemes.

Passem a esmentar una determinada classificació (no exhaustiva) dels tipus d'atacs habituals que podem patir:

- Autenticació: atacs en els quals es falsifica la identitat del participant, de manera que obté accés a programes o serveis als quals en principi no tenia accés.
- Intercepció (o escolta): mecanisme pel qual tercers intercepten dades quan aquestes no anaven dirigits a ells.
- Falsificació (o reemplaçament): substitució d'alguns dels participants, tant màquines, programari com dades, per altres de falsos.
- Robatori de recursos: ús dels nostres recursos sense autorització.
- Vandalisme: al cap i a la fi, sol ser bastant comú l'existència de mecanismes que permeten interferir en el funcionament adequat del sistema o dels serveis i causar molèsties parcials o l'aturada o cancel·lació de recursos.

Els mètodes utilitzats i les tècniques necessàries poden variar molt (és més, cada dia es creen novetats) i ens obliguen, com a administradors, a estar en contacte permanent amb el camp de la seguretat per a conèixer a què ens podem enfrontar diàriament.

Pel que fa a on es produeix l'atac, hem de tenir clar què pot fer-se o quin serà l'objectiu dels mètodes:

- **Maquinari**. Quant a això, l'amenaça està directament sobre l'accessibilitat, què podrà fer algú que tingui accés al maquinari? En aquest cas normalment necessitarem mesures "físiques", com ara controls de seguretat per a accedir als locals on estiguin situades les màquines, per a evitar problemes de robatori o ruptura de l'equip a fi d'eliminar-ne el servei. També pot comprometre's la confidencialitat i la integritat si l'accés físic a les màquines permet utilitzar alguns dels dispositius, com les unitats de disc (extraïbles o no), l'arrencada de les màquines o l'accés a comptes d'usuari que podrien estar oberts.
- **Programari**. Si l'accessibilitat es veu compromesa en un atac, es poden esborrar o inutilitzar programes, denegant-ne l'accés. En cas de confidencialitat, pot provocar còpies no autoritzades de programari. En integritat podria alterar-se el funcionament per defecte del programa, perquè falli en algunes situacions o bé perquè faci tasques que puguin ser interessants amb vista a l'atacant, o podria simplement comprometre la integritat de les dades dels programes: fer-los públics, alterar-los o simplement robar-los.
- **Dades**, ja siguin estructurades, com en els serveis de base de dades, gestió de versions (com cvs) o simples arxius. Mitjançant atacs que amenacin l'ac-

### **Finalitat dels atacs**

Els atacs poden tenir finalitats destructives, inhabilitadores o d'espionatge dels nostres components (tant maquinari, programari com sistemes de comunicació).

cessibilitat, aquestes dades poden ser destruïdes o eliminades, de manera que s'hi denegui l'accés. En el cas de la confidencialitat, estaríem permetent lectures no autoritzades i la integritat es veuria afectada quan es produïssin modificacions o creació de noves dades.

• **Canal de comunicació** (a la xarxa, per exemple). Per als mètodes que afecten l'accessibilitat, ens pot provocar la destrucció o l'eliminació de missatges i impedir l'accés a la xarxa. En confidencialitat, es pot donar la lectura i observació del trànsit de missatges, des de la màquina o cap a la màquina. I respecte a la integritat, podem veure'ns afectats per qualsevol modificació, retard, reordenació, duplicació o falsificació dels missatges entrants o sortints.

# <span id="page-11-0"></span>**1.1. Tècniques utilitzades en els atacs**

Els mètodes utilitzats són múltiples i poden dependre d'un element (maquinari o programari) o de la seva versió. Per tant, cal mantenir actualitzat el programari per les correccions de seguretat que vagin apareixent i seguir les indicacions del fabricant o distribuïdor per a protegir l'element, a més de les mesures de seguretat activa que puguem aplicar.

Malgrat això, normalment sempre hi ha tècniques o mètodes "de moda" del moment actual. Algunes indicacions breus d'aquestes tècniques d'atac (actuals) són:

• **Explotació de forats (***bug exploits***)**: es tracta de l'explotació de forats o errors [\[Cerb,](#page-64-4) [Ins,](#page-65-1) [San\]](#page-65-2) d'un maquinari, programari, servei, protocol o del mateix sistema operatiu (per exemple, en el nucli o *kernel*) i, normalment, d'alguna de les seves versions en concret. En general, qualsevol element informàtic és més o menys propens a errors en la seva concepció o simplement a coses que no s'han tingut en compte o previst. Periòdicament, es descobreixen forats (de vegades s'anomenen *holes*, *exploits* o simplement *bugs*), que poden ser aprofitats per un atacant per a trencar la seguretat dels sistemes. Solen utilitzar-se tècniques d'atac genèriques, com les que s'expliquen a continuació, o bé tècniques particulars per a l'element afectat. Cada element tindrà un responsable, tant fabricant, desenvolupador, distribuïdor com la comunitat GNU/Linux, de produir noves versions o pedaços per a tractar aquests problemes. Nosaltres, com a administradors, tenim la responsabilitat d'estar informats i de mantenir una política d'actualització responsable per a evitar els riscos potencials d'aquests atacs. En cas que no hi hagi solucions disponibles, també podem estudiar la possibilitat d'utilitzar alternatives a l'element, o bé inhabilitar-lo fins que tinguem solucions.

**Evolució de les tècniques d'atac**

Les tècniques dels atacs són molt variades i evolucionen constantment pel que fa als detalls tecnològics usats.

• **Virus**: es tracta de programes normalment annexos a d'altres i que utilitzen mecanismes d'autocòpia i transmissió. Són habituals els virus adjunts a programes executables, a missatges de correu electrònic o incorporats en documents o programes que permeten algun llenguatge de macros (no verificat). Són potser la pesta més important de seguretat d'avui en dia en alguns sistemes.

Els sistemes GNU/Linux estan protegits gairebé totalment contra aquests mecanismes per diverses raons: en els programes executables, tenen un accés molt limitat al sistema, en particular al compte de l'usuari; amb excepció de l'usuari root, que ha d'anar molt amb compte amb el que executa. El correu no sol utilitzar llenguatges de macros no verificats (com en el cas de l'Outlook i Visual Basic Script a Windows, que és un forat d'entrada de virus), mentre que en el cas dels documents, estem en condicions semblants, ja que no suporten llenguatges de macros no verificats (com el VBA en Microsoft Office). Tot i això, cal comentar que diversos aspectes d'aquest tipus comencen a tenir una certa importància, ja que alguns dels paquets d'ofimàtica per a GNU/Linux utilitzen ja llenguatges de macros, i els clients de correu cada vegada incorporen més suport d'html encastat amb suport de JavaScript, una de les fonts amb més problemes, com veurem en alguns apartats següents. Que aquests problemes no hagin estat explotats (o només mínimament) és només una qüestió l'ús d'una plataforma, com GNU/Linux. A mesura que creix l'ús, també es fa més atractiva per als atacants.

En qualsevol cas, caldrà fer atenció al que pugui passar en un futur, ja que podrien sorgir alguns virus específics per a GNU/Linux aprofitant alguns errors o forats. Un punt que sí que cal tenir en compte és el dels sistemes de correu, ja que si bé nosaltres no generarem virus, sí que podem arribar a transmetre'ls; per exemple, si el nostre sistema funciona com a encaminador o retransmissor de correu, podrien arribar missatges amb virus i aquest podria ser enviat a d'altres. Aquí es pot aplicar alguna política de detecció i filtratge de virus, si en els nostres sistemes hi ha entorns Windows, en els quals es poden propagar virus externs que hàgim rebut. Una altra forma molt important de problemàtiques que podria entrar dins de la categoria de virus són els correus brossa (*spam*), que si bé no solen ser utilitzats com a elements atacants (tot i que poden combinar-se amb altres tècniques, com intents de pesca), sí que podem considerar-los com un problema per la seva "virulència" d'aparició i pel cost econòmic que poden causar (pèrdues de temps i de recursos). **Cuc Morris**

• **Cucs (***worms***)**: normalment es tracta d'un tipus de programes que aprofiten algun forat del sistema per a executar codi sense permís. Solen ser utilitzats per a aprofitar recursos de la màquina, com l'ús de CPU, quan es detecta que el sistema no funciona o no està en ús o, si són malintencionats, amb l'objectiu de robar recursos o utilitzar-los per a aturar o bloquejar el sistema. També solen utilitzar tècniques de transmissió i replicació.

Un dels primers cucs, el conegut com a Cuc Morris, va ser molt important perquè va fer de la seguretat un tema important, en uns moments en què hi havia certa innocència en aquests temes. Vegeu [http://en.wikipedia.org](http://en.wikipedia.org/wiki/Morris_worm) [/wiki/Morris\\_worm.](http://en.wikipedia.org/wiki/Morris_worm)

- **Troians o cavalls de Troia (***trojans* **o** *Trojan horses***)**: programes útils que incorporen alguna funcionalitat però n'oculten d'altres, que són les utilitzades per a obtenir informació del sistema o comprometre'l. Un cas particular pot ser el dels codis de tipus mòbil en aplicacions web, com els Java, JavaScript o ActiveX; aquests normalment demanen consentiment per a executar-se (ActiveX a Windows) o tenen models limitats de què poden fer (Java, JavaScript). Però com qualsevol programari, també poden tenir possibles forats, i són un mètode ideal per a transmetre cavalls de Troia.
- **Portes secretes (***back doors***)**: és un mètode d'accés a un programa amagat que pot utilitzar-se per a atorgar accés al sistema o a les dades manejades sense que ho sapiguem. Altres efectes poden ser canviar la configuració del sistema o permetre la introducció de virus. El mecanisme que es fa servir pot ser des de venir inclòs en algun programari comú fins a venir en un troià que produeixi portes secretes.
- **Bombes lògiques**: programa incrustat en un altre que comprova que es donin determinades condicions (temporals, accions de l'usuari, etc.) per a activar-se i emprendre accions no autoritzades.
- **Enregistradors de teclat (***keyloggers***)**: es tracta d'un programa especial que es dedica a segrestar les interaccions amb el teclat o el ratolí de l'usuari. Poden ser programes individuals o bé cavalls de Troia incorporats en altres programes. Normalment, necessitarien introduir-se en un sistema obert al qual es tingués accés (tot i que, cada vegada més sovint, poden venir incorporats en troians que s'instal·lin). La idea és captar qualsevol introducció de tecles, de manera que es capturin contrasenyes (per exemple, les bancàries), la interacció amb aplicacions, els llocs visitats per la xarxa, els formularis emplenats, etc.
- **Escaneig de ports (***port scanning***)**: més que un atac, seria un pas previ, que consistiria en la recol·lecció de possibles objectius. Bàsicament, consisteix a utilitzar eines que permetin examinar la xarxa a la recerca de màquines amb ports oberts, siguin TCP, UDP o altres protocols que indiquen la presència d'alguns serveis. Per exemple, escanejar màquines buscant el port 80 TCP indica la presència de servidors web, dels quals podem obtenir informació sobre el servidor i la versió que utilitzen i així aprofitar-nos de vulnerabilitats conegudes.
- **Detectors (***sniffers***)**: permeten la captura de paquets que circulen per una xarxa. Amb les eines adequades podem analitzar comportaments de màquines: quins són servidors i quins són clients, quins protocols s'utilitzen i en molts casos obtenir contrasenyes de serveis no segurs. Al principi van ser molt utilitzats per a capturar contrasenyes de telnet, rsh, rcp, ftp, etc., serveis no segurs que ja no s'haurien d'utilitzar (cal fer servir, en canvi, les versions segures: ssh, scp, sftp). Tant els detectors com els escàners de ports no són necessàriament una eina d'atac, ja que també poden servir per a

analitzar les nostres xarxes i detectar errors, o simplement per a analitzar el nostre trànsit. Normalment, un intrús solen utilitzar tant les tècniques d'escaneig com les dels detectors amb l'objectiu de trobar les vulnerabilitats del sistema, o bé per a conèixer dades d'un sistema desconegut (escàners) o bé per a analitzar-ne la interacció interna (detectors).

- Segrest (hijacking): són tècniques que intenten col·locar una màquina de manera que intercepti o reprodueixi el funcionament d'algun servei en una altra màquina de la qual ha punxat la comunicació. Solen ser habituals els casos per a correu electrònic, transferència de fitxers o web. Per exemple, en el cas web, es pot capturar una sessió i reproduir el que l'usuari està fent, pàgines visitades, interacció amb formularis, etc. En alguns casos pot ser a causa de segrestos en l'àmbit de xarxa, perquè es capturen o escolten paquets de les comunicacions, o pot produir-se un segrest fora de línia (*offline*) mitjançant l'execució arbitrària de codi de *scripts*. Per exemple, és habitual en sistemes de correu electrònic per web (*webmail*) o en aplicacions web que incloguin l'ús d'html en algunes de les seves finestres, que el sistema permeti injectar codi JavaScript o PHP (o altres llenguatges d'*script* similars) i això, si no es controla o limita de manera correcta, pot provocar el robatori de dades de l'usuari (o bé els identificadors de sessió o bé les galetes (*cookies*) utilitzades), cosa que permet a l'atacant reproduir o segrestar *a posteriori* les sessions de correu o d'aplicació web, sense necessitat de cap contrasenya, i així segrestar la sessió i la identitat de l'usuari.
- **Desbordaments (***buffer overflows***)**: tècnica bastant complexa que aprofita errors de programació en les aplicacions. La idea bàsica és aprofitar desbordaments (*overflows*) de memòria intermèdia (*buffers*) de l'aplicació, ja siguin cues, matrius, vectors, etc. Si no se'n controlen els límits, un programa atacant pot generar un missatge o dada més gran de l'esperat i provocar fallades mitjançant l'escriptura per sobre dels límits permesos per l'estructura de dades i, així, sobreescriure memòria adjacent. Per exemple, en moltes aplicacions C amb *buffers* mal escrits, en matrius, si sobrepassem el límit podem provocar una sobrescriptura del codi del programa, la qual cosa provoca un funcionament incorrecte o la caiguda del servei o màquina. És més, una variant més complexa permet incorporar en l'atac trossos de programa (compilats en C o bé *scripts* de l'intèrpret d'ordres) que poden permetre l'execució de qualsevol codi que l'atacant vulgui introduir.

Algunes variacions d'aquesta tècnica es poden aprofitar per a atacar de manera similar altres parts del codi executable d'un programa, com per exemple la pila del programa (parlem llavors de *stack overflows*) o la gestió de les peticions dinàmiques de memòria que faci l'executable (*heap overflows*). L'alteració tant de la pila com de la memòria dinàmica també pot permetre a l'atacant l'execució de codi arbitrari afegit o la caiguda de l'executable o servei.

• **Denegació de servei,** *denial of service***, DoS**: aquest tipus d'atac provoca que la màquina caigui o que se sobrecarreguin un o més serveis, de mane-

ra que no siguin utilitzables. Una altra tècnica és la DDoS (*distributed DoS*, DoS distribuïda), que es basa a utilitzar un conjunt de màquines distribuïdes perquè produeixin l'atac o sobrecàrrega de servei. Aquest tipus d'atacs se solen solucionar amb actualitzacions del programari, i amb una correcta configuració dels paràmetres de control de càrrega del servei, ja que normalment es veuen afectats aquells serveis que no van ser pensats per a una càrrega de treball determinada i no se'n controla la saturació. Els atacs DoS i DDoS són bastant utilitzats en atacs a llocs web o servidors DNS, que es veuen afectats per vulnerabilitats dels servidors, per exemple, de versions concretes d'Apache o BIND. Un altre aspecte que es pot tenir en compte és que el nostre sistema també podria ser usat per a atacs de tipus DDoS, mitjançant control, ja sigui a través d'una porta secreta o d'un troià que formi part d'una *bootnet* per exemple.

Un exemple d'aquest atac (DoS) bastant senzill és el conegut com a *SYN flood*, que tracta de generar paquets TCP que obren una connexió, però ja no hi fan res més, simplement la deixen oberta. Això consumeix recursos del sistema en estructures de dades del nucli i recursos de connexió per xarxa. Si es repeteix aquest atac centenars o milers de vegades, s'aconsegueix ocupar tots els recursos sense utilitzar-los, de manera que quan alguns usuaris vulguin utilitzar el servei, els sigui denegat perquè els recursos estan ocupats. Un altre cas conegut és el bombardeig de correu (*mail bombing*) o, simplement, el reenviament de correu (normalment amb emissor fals) fins que se saturen els comptes de correu i el sistema de correu cau o es torna tan lent que és inutilitzable. Aquests atacs són, en certa manera, de realització senzilla amb les eines adequades, i no tenen una solució fàcil, ja que s'aprofiten del funcionament intern dels protocols i serveis; en aquests casos hem de prendre mesures de detecció i control posterior.

- **Falsejament d'identitat (***spoofing***)**: les tècniques de falsejament d'identitat engloben diversos mètodes (normalment molt complexos) per a falsificar tant la informació com els participants en una transmissió (origen i/o destinació). Alguns mètodes de falsejament d'identitat són els següents:
	- Falsejament d'IP (*IP spoofing*), falsificació d'una màquina, de manera que generi trànsit fals o escolti trànsit que anava dirigit cap a una altra màquina. Combinat amb altres atacs, pot saltar-se fins i tot la protecció de tallafocs.
	- Falsejament d'ARP (*ARP spoofing*), tècnica complexa (utilitza un DDoS) que intenta falsificar les adreces de fonts i destinataris d'una xarxa, mitjançant atacs de les memòries cau d'ARP que posseeixen les màquines, de manera que se substitueixin les adreces reals per d'altres en diversos punts d'una xarxa. Aquesta tècnica permet saltar-se tot tipus de proteccions, tallafocs inclosos, però no és una tècnica senzilla.
	- Correu electrònic. És potser el més senzill. Es tracta de generar continguts de correus falsos, tant pel contingut com per l'adreça d'origen. En aquest tipus són bastant utilitzades les tècniques del que s'anome-

### **Enllaços d'interès**

Sobre SYN flood, vegeu: [http://www.cert.org](http://www.cert.org/advisories/CA-1996-21.html) [/advisories/CA-1996](http://www.cert.org/advisories/CA-1996-21.html) [-21.html.](http://www.cert.org/advisories/CA-1996-21.html) Sobre bombardeig de correu i correu brossa, vegeu: [http://www.cert.org](http://www.cert.org/tech_tips/email_bombing_spamming.html) [/tech\\_tips/email\\_bombing](http://www.cert.org/tech_tips/email_bombing_spamming.html) [\\_spamming.html.](http://www.cert.org/tech_tips/email_bombing_spamming.html)

### **Enllaç d'interès**

Vegeu el cas de Microsoft a: [http://www.computerworld](http://www.computerworld.com/softwaretopics/os/windows/story/0,10801,59099,00.html) [.com/softwaretopics/os](http://www.computerworld.com/softwaretopics/os/windows/story/0,10801,59099,00.html) [/windows/story](http://www.computerworld.com/softwaretopics/os/windows/story/0,10801,59099,00.html) [/0,10801,59099,00.html.](http://www.computerworld.com/softwaretopics/os/windows/story/0,10801,59099,00.html)

na *enginyeria social*, que bàsicament intenta enganyar l'usuari d'una manera creïble. Un exemple clàssic són els correus falsos de l'administrador del sistema, o bé del banc on tenim el nostre compte corrent, en què s'esmenten problemes amb la gestió dels nostres comptes i ens demanen enviar informació confidencial o la contrasenya per a solucionar-los, o se'ns demana que es canviï la contrasenya per una altra de concreta. Sorprenentment, aquesta tècnica (també coneguda com a *pesca* o *phishing*) aconsegueix enganyar un nombre considerable d'usuaris. Fins i tot amb enginyeria social de mètodes senzills: algun pirata famós comentava que el seu mètode preferit era el telèfon. Com a exemple, exposem el cas d'una empresa de certificació (Verisign), de la qual els pirates van obtenir la signatura privada de programari de Microsoft simplement amb una trucada, esmentant que parlaven de part de l'empresa, que se'ls havia presentat un problema i que tornaven a necessitar la clau. Resumint, un grau molt alt de seguretat informàtica se'n pot anar en orris per una simple trucada o un correu que un usuari malinterpreti.

- *SQL injection*: és una tècnica orientada a bases de dades, i a servidors web en particular, que s'aprofita generalment de programació incorrecta de formularis web, en els quals no es controla correctament la informació que es proporciona: no es determina que la informació d'entrada sigui del tipus correcte (fortament tipada respecte al que s'espera) o no es controla quins tipus o caràcters literals s'introdueixen. La tècnica s'aprofita del fet que els caràcters literals obtinguts pels formularis (per exemple web, tot i que els atacs poden patir-se des de qualsevol API que permeti l'accés a una base de dades, per exemple php o perl) són utilitzats directament per a construir les consultes (en SQL) que atacaran una determinada base de dades (a la qual en principi no es té accés directe). Normalment, si existeixen les vulnerabilitats i hi ha poc control dels formularis, es pot injectar codi SQL al formulari, de manera que es construeixin consultes SQL que proporcionin la informació cercada. En casos dràstics podria obtenir-se la informació de seguretat (usuaris i contrasenyes de la base de dades) i, fins i tot, taules o la base de dades sencera, i també podrien produir-se pèrdues d'informació o esborraments intencionats de dades. En particular, aquesta tècnica en ambients web pot dur a resultats greus (per a l'empresa proveïdora del servei, amb fortes conseqüències econòmiques), a causa de les lleis que protegeixen la privacitat de dades personals, que es poden veure compromeses, fer-se públiques o ser venudes a tercers si s'obtenen per un atac d'aquest tipus. En aquest cas d'atac, més que una qüestió de seguretat del sistema, es tracta d'un problema de programació i control amb tipatge fort de les dades esperades en l'aplicació, a més del control adequat i el coneixement de les vulnerabilitats presents en el programari que es fa servir (base de dades, servidor web, API com php, perl, etc.).
- *Cross-site scripting***, XSS**: és una altra problemàtica relacionada amb ambients web, en particular amb alteracions del codi HTML i *scripts* quan

un usuari visualitza un determinat lloc web que pot ser alterat dinàmicament. S'aprofita generalment dels errors a l'hora de validar codi HTML (tots els navegadors tenen més o menys problemes, per la mateixa definició de l'HTML original, que permet llegir pràcticament qualsevol codi HTML per incorrecte que sigui). En alguns casos, la utilització de vulnerabilitats pot ser directa, mitjançant *scripts* a la pàgina web, però normalment els navegadors en tenen un bon control. D'altra banda, indirectament hi ha tècniques que permeten inserir codi de *script*, o bé mitjançant accés a les galetes de l'usuari des del navegador, o bé mitjançant l'alteració del procés pel qual es redirecciona una pàgina web a l'altra. També hi ha tècniques mitjançant marcs (*frames*) que permeten redirigir l'HTML que s'està veient o penjar directament el navegador. En particular, poden ser vulnerables els motors de cerca dels llocs web, que poden permetre l'execució de codi de *scripts*. En general, són atacs amb diverses tècniques complexes, però amb l'objectiu de capturar informació com ara galetes, que poden ser usades en sessions i permetre així la substitució d'una determinada persona mitjançant readreçaments de llocs web o l'obtenció d'informació seva. Novament, des de la perspectiva de sistema, és més una qüestió de programari en ús. Cal controlar i conèixer les vulnerabilitats detectades en navegadors (i aprofitar els recursos que ofereixen per a evitar aquestes tècniques) i controlar l'ús de programari (motors de cerca emprats, versions del servidor web i API utilitzades en els desenvolupaments).

En general, algunes recomanacions (molt bàsiques) per a la seguretat podrien ser:

- Controlar un factor problemàtic: els usuaris. Un dels factors que pot afectar més la seguretat és la confidencialitat de les contrasenyes, i aquesta es veu afectada pel comportament dels usuaris; això facilita a possibles atacants les accions des de l'interior del mateix sistema. La majoria dels atacs solen venir de dins del sistema, és a dir, una vegada l'atacant ja hi ha guanyat l'accés.
- Entre els usuaris, sempre hi ha aquell que és una mica oblidadís (o indiscret), que oblida la contrasenya cada dos per tres, l'esmenta en converses, l'escriu en un paper que oblida o que la deixa escrita al costat de l'ordinador o sobre la taula de treball, o que simplement la deixa a altres usuaris o coneguts. Un altre tipus és el que col·loca contrasenyes molt predictibles, com el seu identificador d'usuari, el seu nom, el seu DNI, el nom de la seva parella, el de la seva mare, el del seu gos, etc., coses que amb un mínim d'informació poden trobar-se fàcilment (i més en aquests moments d'apogeu de les xarxes socials, on és fàcil obtenir aquest tipus d'informació des de diferents xarxes en què participi l'usuari). Un altre cas són els usuaris normals amb un cert coneixement que col·loquen contrasenyes vàlides, però sempre cal tenir en compte que hi ha mecanismes que poden trobarles (trencament de contrasenyes, detectors, suplantació, etc.). Cal establir una certa **cultura de la seguretat** entre els usuaris i, mitjançant diferents

tècniques, obligar-los que canviïn les contrasenyes, que no utilitzin paraules típiques, que usin contrasenyes llargues (amb més de 6 o 8 caràcters, com a mínim), etc. Darrerament, en moltes empreses i institucions s'està implantant la tècnica de fer signar un contracte (o carta de compromisos) a l'usuari, de manera que se l'obliga a no divulgar la contrasenya o cometre actes de vandalisme o atacs des del seu compte (és clar que això no impedeix que d'altres ho facin per ell).

- No utilitzar ni executar programes dels quals no puguem garantir l'origen. Normalment, molts distribuïdors utilitzen mecanismes de comprovació de signatures per a verificar que els paquets de programari són tals, com per exemple les sumes md5 (ordre md5sum) o la utilització de signatures GPG [\[Hatd\]](#page-64-5) (ordre gpg). El venedor o distribuïdor proporciona una suma md5 del seu arxiu (o imatge de CD/DVD), de manera que podem comprovarne l'autenticitat. Últimament, en les distribucions s'estan fent servir tant signatures per a paquets individuals com signatures per als dipòsits de paquets, com a mecanisme per a garantir la fiabilitat del proveïdor.
- No utilitzar usuaris privilegiats (com el root) per al treball normal de la màquina, ja que qualsevol programa (o aplicació) tindria els permisos per a accedir a qualsevol zona del sistema d'arxius o a serveis en execució.
- No accedir remotament amb usuaris privilegiats ni executar programes que puguin tenir privilegis. I més si no coneixem, o no hem comprovat, els nivells de seguretat del sistema i les seves connexions. En particular, un altre dels problemes actuals són les xarxes sense fil (com Wi-Fi) insegures, ja que, per exemple, alguns xifratges com el que es fa servir en xarxes Wi-Fi WEP són molt febles. No s'han d'usar connexions crítiques sobre xarxes insegures.
- No utilitzar elements (programes o serveis) que no sabem com actuen ni intentar descubrir-ho amb execucions repetides.

Aquestes mesures poden ser poc productives, però si no hem assegurat el sistema, no podem tenir cap control sobre el que pot passar i, tot i així, ningú no garanteix que no es pugui colar algun programa maliciós que burli la seguretat si l'executem amb els permisos adequats. En general, cal considerar que hem de tenir una vigilància activa amb tot tipus d'activitats que impliquin accessos i execució de tasques de manera més o menys privilegiada i un ús de mecanismes de comunicació insegurs.

# <span id="page-18-0"></span>**1.2. Contramesures**

Pel que fa a les mesures que es poden prendre contra els tipus d'atacs presentats, en podem trobar algunes de preventives i de detecció del que succeeix en els nostres sistemes.

Vegem alguns tipus de mesures que podríem prendre en els àmbits de prevenció i detecció d'intrusos (s'esmenten eines útils, algunes de les quals les examinarem més endavant):

- **Trencament de contrasenyes (***password cracking***)**: en atacs de força bruta per a trencar les contrasenyes sol ser habitual intentar obtenir l'accés per inici de sessió de manera repetida; si s'aconsegueix entrar, la seguretat de l'usuari ha estat compromesa i es deixa la porta oberta a altres tipus d'atacs com, per exemple, les portes secretes o, simplement, a la destrucció del compte. Per a prevenir aquest tipus d'atacs, cal reforçar la política de contrasenyes, demanant una longitud mínima i canvis de contrasenya periòdics. Una cosa que cal evitar és l'ús de paraules comunes en les contrasenyes: molts d'aquests atacs es fan mitjançant la força bruta, amb un fitxer de diccionari (amb paraules en l'idioma de l'usuari, termes comuns, noms propis, argot, etc.). Aquest tipus de contrasenyes seran les primeres a caure. També pot ser fàcil obtenir informació de l'atacat, com ara noms, DNI o la seva adreça i informació procedent de les seves xarxes socials, i usar aquestes dades per a provar les contrasenyes. Per tot això tampoc no es recomanen contrasenyes amb DNI, noms (propis o de familiars, etc.), adreces, noms de mascotes, etc. Una bona elecció sol ser triar contrasenyes d'entre 6 i 8 caràcters com a mínim i que continguin caràcters alfabètics, numèrics i algun caràcter especial. Malgrat que la contrasenya estigui ben triada, pot ser insegura si s'utilitza en serveis no segurs. Per tant, es recomana reforçar els serveis mitjançant tècniques i serveis de xifratge que protegeixin les contrasenyes i les comunicacions. Al contrari, s'han d'evitar (o no usar) tots aquells serveis que no suportin xifratge i que, consegüentment, siguin susceptibles de ser atacats amb mètodes, per exemple, de detectors; entre aquests podríem incloure serveis com telnet, ftp, rsh i rlogin, entre d'altres.
- **Explotació de forats**: cal evitar disposar de programes que no s'utilitzin, que siguin antics o que no s'actualitzin (perquè són obsolets). Cal aplicar els últims pedaços i actualitzacions disponibles, tant per a les aplicacions com per al sistema operatiu, provar eines que detectin vulnerabilitats i mantenir-se al dia de les vulnerabilitats que es vagin descobrint.
- **Virus**: s'han d'utilitzar mecanismes o programes antivirus, sistemes de filtratge de missatges sospitosos i evitar l'execució de sistemes de macros (que no es puguin verificar). No convé minimitzar els possibles efectes dels virus, cada dia es perfeccionen més i tècnicament és possible crear virus simples que poden desactivar xarxes en qüestió de minuts (només cal observar alguns dels virus dels últims anys en ambients Windows). En especial, si en els nostres sistemes hi ha entorns Windows, seria interessant la possibilitat d'examinar virus que puguin afectar aquests sistemes. Hi ha antivirus per a UNIX i Linux, com ClamAV, que evitaran que es transmetin virus als nostres sistemes interns. En sistemes de correu basats en GNU/Linux, podem establir combinacions de productes antivirus i contra el correu brossa per

# **Enllaços d'interès**

Sobre vulnerabilitats, una bona eina és Nessus. Per a descobrir vulnerabilitats noves, vegeu CERT a: [http://www.cert.org](http://www.cert.org/advisories/) [/advisories/,](http://www.cert.org/advisories/) lloc antic, i [http://www.us-cert.gov](http://www.us-cert.gov/cas/techalerts/index.html) [/cas/techalerts/index.html.](http://www.us-cert.gov/cas/techalerts/index.html)

### **Enllaços d'interès**

Vegeu pedaços per al sistema operatiu a: [http://www.debian.org](http://www.debian.org/security) [/security,](http://www.debian.org/security) [http://www.redhat.com](http://www.redhat.com/security) [/security,](http://www.redhat.com/security) [http://fedoraproject.org](http://fedoraproject.org/wiki/Security) [/wiki/Security.](http://fedoraproject.org/wiki/Security)

a evitar aquestes transmissions, com per exemple ClamAV combinat amb altres productes, com SpamAssasin.

- **Cucs**: cal controlar l'ús de les nostres màquines o usuaris en hores no previstes, amb patrons de comportament infreqüents, així com el control del trànsit de sortida i entrada.
- **Cavalls de Troia**: s'ha de verificar periòdicament la integritat dels programes, mitjançant mecanismes de suma o de signatures; detectar el trànsit anòmal de sortida o entrada al sistema, i utilitzar tallafocs per a bloquejar trànsit sospitós. Una versió bastant perillosa dels troians la formen les eines d'intrusió (*rootkits*, que comentarem més endavant), que fan més d'una funció gràcies a un conjunt variat d'eines. Per a la verificació de la integritat, podem utilitzar mecanismes de sumes, com md5 o gpg, o eines que automatitzen aquest procés, com Tripwire o AIDE.
- **Portes secretes**: cal obtenir dels proveïdors o venedors del programari la certificació que no conté cap tipus de porta secreta amagada no documentada i, sens dubte, acceptar el programari provinent només de llocs que ofereixin garanties. Quan el programari sigui de tercers o de fonts que podrien haver modificat el programari original, molts fabricants (o distribuïdors) integren algun tipus de verificació de programari basat en codis de suma o signatures digitals (tipus md5 o gpg) [\[Hatd\]](#page-64-5). Sempre que aquestes estiguin disponibles, fóra útil verificar-les abans d'instal·lar el programari. També pot provar-se el sistema de manera intensiva, abans de col·locar-lo com a sistema de producció. Un altre problema pot consistir en l'alteració del programari *a posteriori*. En aquest cas també poden ser útils els sistemes de signatures o sumes per a crear codis sobre programari ja instal·lat i controlar que no es produeixin canvis en programari vital. També resulten útils les còpies de seguretat, amb les quals podem fer comparacions per detectar canvis.
- **Bombes lògiques**: en aquest cas, s'acostumen a ocultar amb activacions per temps o per accions de l'usuari. Podem verificar que no existeixin en el sistema treballs no interactius introduïts de tipus crontab, at i altres processos (per exemple, de tipus nohup), que disposin d'execució periòdica o que estiguin en execució en segon pla des de fa molt de temps (ordres w, jobs). En qualsevol cas, podrien utilitzar-se mesures preventives que impedissin treballs programats no interactius als usuaris (crontab) o que només els permetessin a aquells que realment ho necessitin.
- **Registres de teclat i eines d'intrusió**: en aquest cas hi haurà algun procés intermedi que intentarà capturar les nostres pulsacions de tecles i les emmagatzemarà o comunicarà a algun lloc. Caldrà examinar situacions on aparegui algun procés estrany pertanyent al nostre usuari, o bé detectar si tenim algun fitxer obert amb el qual no estiguem treballant directament (per exemple, podria ser d'ajuda lsof, vegeu man), o bé connexions de

### **Enllaç d'interès**

L'eina chkrootkit es pot trobar a: [http://www.chkrootkit.org.](http://www.chkrootkit.org) xarxa, si es tractés d'un registrador de tecleig amb tramesa externa. Per a provar un funcionament molt bàsic d'un registrador de tecleig molt senzill, pot veure's l'ordre de sistema script (vegeu man script). L'altre cas, l'eina d'intrusió (que sol incloure també algun registre de teclat) sol ser un paquet d'uns quants programes amb diverses tècniques, i permet a l'atacant, una vegada ha entrat en un compte, utilitzar diversos elements, com un registre de teclat, portes secretes, cavalls de Troia (substituint ordres del sistema), etc., per a obtenir informació i portes d'entrada al sistema. Moltes vegades s'acompanya de programes que netegen els registres, per a eliminar les proves de la intrusió. Un cas particularment perillós el formen les eines d'intrusió (*rootkits*), que s'usen o vénen en forma de mòduls de nucli, la qual cosa els permet actuar en l'àmbit del mateix nucli. Una eina útil per a verificar les eines d'intrusió és chkrootkit, o altres alternatives, com ara rkhunter.

- **Escaneig de ports**: els escàners solen llançar sobre un o més sistemes bucles d'escaneig de ports coneguts per detectar els que queden oberts i quins serveis que estan funcionant (i obtenir informació de les versions dels serveis) podrien ser susceptibles d'atacs.
- **Detectors**: han d'evitar-se intercepcions i impedir així la possibilitat que s'introdueixin escoltes. Una tècnica és la construcció en maquinari de la xarxa, que pot dividir-se en segments perquè el trànsit només circuli per la zona que s'utilitzarà, posar tallafocs per a unir aquests segments i poder controlar el trànsit d'entrada i sortida. També cal usar tècniques de xifratge perquè els missatges no puguin ser llegits i interpretats per algú que escolti la xarxa. Per al cas tant d'escàners com de detectors, podem utilitzar eines com Wireshark (antic Ethereal) i Snort, per a fer comprovacions sobre la nostra xarxa o, per a l'escaneig de ports, *Nmap*. En el cas dels detectors, es poden detectar a la xarxa mitjançant la cerca de màquines en mode Ethernet promiscu (estan a l'escolta de qualsevol paquet que circula). Normalment, la targeta de xarxa només captura el trànsit que va cap a ella (de tipus *broadcast* o *multicast*).
- **Segrest**: en aquest cas algunes contramesures són implementar mecanismes de xifratge en els serveis, requerir autenticació i, si és possible, que aquesta autenticació es renovi periòdicament; controlar el trànsit entrant o sortint mitjançant tallafocs, i monitorar la xarxa per a detectar fluxos de trànsit sospitosos. En casos d'aplicacions web o de correu electrònic, limitar al màxim la utilització de codis de *script* o, senzillament, eliminar la possibilitat d'execució de *scripts* interns de finestres HTML quan provinguin de fonts no fiables.
- **Desbordaments**: solen ser habituals com *bugs* o forats del sistema i solen solucionar-se (si han estat prèviament detectats) mitjançant una actualització del programari o paquet afectat. En qualsevol cas, poden observar-se, gràcies als registres del sistema, situacions estranyes de caiguda de serveis que haurien d'estar funcionant. També poden maximitzar-se els controls

de processos i accessos a recursos per a aïllar el problema quan es produeixi en entorns d'accés controlat, com el que ofereix SELinux. Existeixen altres alternatives, com ara Grsecurity o PaX, que són pedaços dels nuclis oficials de Linux per a obtenir proteccions addicionals en aquest sentit, tant problemes de desbordament de *buffers*, com de pila o *heap*.

- **Denegació de servei i altres com** *SYN flood* **o bombardeig de correu**: s'han de prendre mesures de bloqueig de trànsit innecessari en la nostra xarxa (per exemple, per mitjà de tallafocs). En els serveis en què es pugui, caldrà controlar les mides de la memòria intermèdia, el nombre de clients per atendre, el temps d'espera (*timeouts*) de tancament de connexions, les capacitats del servei, etc..
- **Falsejament d'identitat**: a) falsejament d'IP, b) falsejament d'ARP, c) correu electrònic. Aquests casos necessiten un xifratge fort dels serveis, control per tallafocs i mecanismes d'autenticació basats en diversos aspectes (per exemple, no basar-se en la IP, si pogués veure's compromesa). Es poden aplicar mecanismes que controlin les sessions establertes i que es basin en diversos paràmetres de la màquina alhora (sistema operatiu, processador, IP, adreça Ethernet, etc.). També es poden monitorar sistemes DNS, caus d'ARP, cues de correu, etc., per a detectar canvis en la informació que n'invalidin d'anteriors.
- **Enginyeria social**: no és pròpiament una qüestió informàtica, però també és necessària perquè les persones no empitjorin la seguretat. Existeixen diverses mesures adequades, com augmentar la informació o educar els usuaris (perquè no divulguin dades privades ni informació que pugui oferir pistes sobre les contrasenyes, advertir-los sobre l'ús que facin de les xarxes socials, etc.) i divulgar tècniques bàsiques per a millorar la seva seguretat. També s'han de tenir en compte altres temes de seguretat: controlar quin personal disposarà d'informació crítica de seguretat i en quines condicions pot cedir-la a d'altres. Els serveis d'ajuda i manteniment d'una empresa poden ser un punt crític, i ha de controlar-se qui té informació de seguretat, i com la fa servir.

Pel que fa als usuaris finals, cal esforçar-se per millorar la cultura de contrasenyes, evitar que la deixin apuntada en qualsevol lloc, a la vista de tercers o, simplement, que la divulguin de manera indirecta (aspecte relacionat, novament, amb l'ús de xarxes socials o serveis insegurs).

SELinux es tracta en l'apartat 4 d'aquest mòdul.

# <span id="page-23-0"></span>**2. Seguretat del sistema**

Davant dels possibles atacs, hem de disposar de mecanismes de prevenció, detecció i recuperació dels nostres sistemes.

Per a la prevenció local, cal examinar els diferents mecanismes d'autenticació i permisos d'accés als recursos per a poder definir-los correctament, de manera que es garanteixi la confidencialitat i la integritat de la nostra informació.

Fins i tot en aquest cas, no estarem protegits d'atacants que ja hagin obtingut accés al nostre sistema, ni d'usuaris hostils que vulguin saltar-se les restriccions imposades en el sistema.

Respecte a la seguretat en xarxa, hem de garantir que els recursos que oferim (si proporcionem uns determinats serveis) tinguin els paràmetres de confidencialitat necessaris (i encara més si aquests estan garantits per lleis jurídiques nacionals, l'incompliment de les quals pot provocar sancions greus i publicitat negativa indirecta per la falta de compliment). Els serveis oferts no poden ser usats per tercers no desitjats, de manera que un primer pas serà controlar que els serveis oferts siguin els que realment volem i que no estem oferint, a més, altres serveis que no tenim controlats. En el cas de serveis dels quals nosaltres som clients, també caldrà garantir els mecanismes d'autenticació, en el sentit d'accedir als servidors correctes i que no hi hagi casos de suplantació de serveis o servidors (normalment força difícils de detectar a nivell d'usuari).

Quant a les aplicacions i als mateixos serveis, a més de garantir la configuració correcta de nivells d'accés mitjançant permisos i l'autenticació dels usuaris permesos, haurem de vigilar la possible explotació d'errors en el programari. Qualsevol aplicació, per molt ben dissenyada i implementada que estigui, pot tenir un nombre més o menys alt d'errors que poden ser aprofitats per a, amb certes tècniques, saltar-se les restriccions imposades. En aquest cas, practiquem una política de prevenció que passa per mantenir el sistema actualitzat en la mesura possible, de manera que, o bé actualitzem davant de qualsevol nova correcció, o bé som conservadors i mantenim aquelles versions que siguin més estables en qüestió de seguretat. Normalment, això significa verificar periòdicament uns quants llocs de seguretat, de solvència coneguda, per a conèixer les últimes fallades detectades en el programari, tant d'aplicacions com de sistema, i les vulnerabilitats que se'n deriven i que podrien exposar els nostres sistemes a fallades de seguretat, localment o per xarxa.

# <span id="page-24-0"></span>**3. Seguretat local**

La seguretat local [\[Pen,](#page-65-3) [Hatb\]](#page-64-6) és bàsica per a la protecció del sistema [\[Deb,](#page-64-7) [Hatc\]](#page-64-8), ja que, normalment, després d'un primer intent d'accés des de la xarxa, és la segona barrera de protecció abans que un atac aconsegueixi fer-se amb part del control de la màquina. A més, la majoria dels atacs acaben fent ús de recursos interns del sistema.

# <span id="page-24-1"></span>**3.1.** *Bootloaders*

Respecte a la seguretat local, ja en l'arrencada se'ns poden presentar problemes a causa de l'accés físic que un intrús pogués tenir a la màquina.

Un dels problemes es troba en la mateixa arrencada del sistema. Si el sistema pot arrencar-se des de dispositius extraïbles o des de CD/DVD, un atacant podria accedir a les dades d'una partició GNU/Linux (o també en entorns Windows) solament muntant el sistema de fitxers i podria col·locar-se com a usuari root sense necessitat de conèixer cap contrasenya. En aquest cas, cal protegir l'arrencada del sistema des de la BIOS, per exemple, protegint-ne l'accés mitjançant una contrasenya, de manera que no es permeti l'arrencada des de CD/DVD (amb un CD autònom o *live CD*, per exemple) o disquet, USB o altres connexions externes.

També és raonable actualitzar la BIOS, ja que també pot tenir errors de seguretat. A més, cal anar amb compte, perquè la majoria de fabricants de BIOS ofereixen contrasenyes addicionals conegudes (una espècie de porta secreta), de manera que no podem dependre d'aquestes mesures en exclusiva.

El pas següent és protegir el carregador de l'arrencada (*bootloader*), Lilo o Grub, de manera que l'atacant no pugui modificar les opcions d'arrencada del nucli o modificar directament l'arrencada (cas de Grub). Qualsevol dels dos pot protegir-se també per mitjà de contrasenyes addicionals.

En Grub, el fitxer /sbin/grub-md5-crypt demana la contrasenya i genera una suma md5 associada. En algunes distribucions en què no està disponible aquesta ordre, pot fer-se de manera alternativa durant l'arrencada: en carregar Grub, accedim amb la tecla *C* a l'intèrpret d'ordres de Grub i hi introduïm md5crypt per obtenir el *hash* md5 associat a una contrasenya que proposem.

Després, el valor obtingut s'introdueix a /boot/grub/grub.conf. Sota la línea timeout s'introdueix:

### **Accés local**

Diversos atacs, tot i que procedeixin de l'exterior, tenen com a finalitat aconseguir un accés local.

password --md5 suma-md5-calculada

Per a LiLo es col·loca bé una contrasenya global amb:

password=contrasenya

bé una en la partició que vulguem:

image = /boot/vmlinuz-version password = contrasenya restricted

En aquest cas restricted indica, a més, que no es podran canviar els paràmetres que es passen al nucli des de l'indicador d'ordres. Cal anar amb compte de posar el fitxer /etc/lilo.conf protegit en el mode de només lectura/escriptura des del root (chmod 600), si no, qualsevol podria llegir les contrasenyes.

En aquest darrer punt val la pena recordar una recomanació general: els fitxers amb informació sensible mai no haurien d'estar disponibles amb permisos de lectura a tercers, i sempre que sigui possible hauríem d'evitar-los o xifrar-los. En particular, per a dades sensibles, seria desitjable algun tipus de sistema de fitxers que permetés el xifratge dels fitxers presents. En aquest sentit podem destacar Encryptfs, que ja està disponible en diverses distribucions, per al xifratge dels arxius dels directoris privats dels usuaris.

Un altre tema relacionat amb l'arrencada és la possibilitat que algú que tingui accés al teclat reiniciï el sistema, ja que si es prem CTRL + ALT + DEL (en diverses distribucions aquesta opció ja sol estar desactivada per defecte), es provoca una operació de tancament en la màquina. Aquest comportament és definit a /etc/inittab, amb una línia com ara:

ca:12345:ctrlaltdel:/sbin/shutdown -t1 -a -r now

Si es posa com a comentari, aquesta possibilitat de reiniciar quedarà desactivada. O, al contrari, pot crear-se un fitxer /etc/shutdown.allow, que permet que usuaris determinats puguin apagar i/o reiniciar.

# <span id="page-25-0"></span>**3.2. Contrasenyes i** *shadows*

Les contrasenyes típiques dels sistema UNIX inicials (i de les primeres versions de GNU/Linux) estaven xifrades mitjançant uns algorismes DES (però

### **Encryptfs**

Els sistemes de fitxers encriptats també són una bona opció per a protegir les dades sensibles d'usuaris, com per exemple Ecryptfs, que està disponible amb suport de nucli des de la versió 2.6.19.

amb claus petites, i una crida de sistema s'encarregava de xifrar i desxifrar, en concret crypt, vegeu-ne el man).

Normalment, es trobaven al fitxer /etc/passwd, en el segon camp; així per exemple:

user:sndb565sadsd:...

Però el problema resideix en el fet que aquest fitxer era llegible per qualsevol usuari del sistema, de manera que un atacant podia obtenir el fitxer i utilitzar un atac de força bruta, fins a desxifrar les contrasenyes contingudes en el fitxer, o bé, amb atacs de força bruta una mica més intel·ligents, per mitjà de diccionaris.

El primer pas és utilitzar els fitxers /etc/shadow, on es desa ara la contrasenya. Aquest fitxer només és llegible per l'usuari root. En aquest cas, a /etc/passwd apareix un asterisc (\*) on abans era la contrasenya xifrada. Per defecte, les distribucions de GNU/Linux actuals usen contrasenyes de tipus *shadow*, tret que se'ls digui que no les usin.

Un segon pas és canviar el sistema de xifratge de les contrasenyes per un de més complex i difícil de trencar. Ara, tant Fedora com Debian ofereixen contrasenyes per md5; normalment ens deixen escollir el sistema en temps d'instal·lació. Cal anar amb compte amb les contrasenyes md5, ja que si fem servir NIS, podríem tenir algun problema, segons les versions; si no, tots els clients i servidors usaran md5 per a les contrasenyes. Les contrasenyes es poden reconèixer a /etc/shadow perquè vénen amb un prefix "\$id\$" amb id=1. No són els únics algorismes de xifratge que poden usar-se, id=5 és sha-256 o id=6 és sha-512. De fet, per a utilitzar contrasenyes xifrades més fiables, es pot fer servir (en algunes distribucions) l'ordre mkpasswd, a la qual pot aportarse el xifratge utilitzat i la contrasenya que s'ha de xifrar (vegeu els man de mkpasswd i crypt).

Altres possibles actuacions consisteixen a obligar els usuaris a canviar la contrasenya amb freqüència (l'ordre change pot ser útil), imposar restriccions en la mida i el contingut de les contrasenyes i validar-les amb diccionaris de termes comuns.

Pel que fa a les eines, és interessant disposar d'un trencador de contrasenyes (és a dir, un programa per a provar i trencar contrasenyes), per a comprovar la situació real de seguretat dels comptes dels nostres usuaris i forçar així el canvi en les que detectem insegures. Dues de les més utilitzades pels administradors són John the Ripper i crack. Poden funcionar també per diccionari, de manera que és interessant disposar d'algun ASCII d'espanyol o català (poden trobar-se a la xarxa). Una altra eina és Slurpie, que pot provar diverses màquines alhora.

Una qüestió que s'ha de tenir en compte sempre és fer aquestes proves sobre els nostres sistemes. No s'ha d'oblidar que els administradors d'altres sistemes (o el proveïdor d'accés o ISP) tindran habilitats sistemes de detecció d'intrusos i podem ser objecte de denúncia per intents d'intrusió, davant de les autoritats competents (unitats de delictes informàtics) o en el nostre ISP perquè se'ns tanqui l'accés. Cal anar amb molt de compte amb l'ús d'eines de seguretat, que són sempre a la frontera entre ser de seguretat o d'intrusió.

# <span id="page-27-0"></span>**3.3. Bits** *sticky* **i** *setuid*

Un altre problema important són alguns permisos especials que són utilitzats sobre fitxers o *scripts*.

El bit *sticky* s'utilitza sobretot en directoris temporals, on volem que, en alguns grups (de vegades no relacionats), qualsevol usuari pugui escriure, però només pugui esborrar el propietari del directori o bé el propietari del fitxer que estigui en el directori. Un exemple clàssic d'aquest bit és el directori temporal /tmp. Cal vigilar que no hi hagi directoris d'aquest tipus, ja que poden permetre que qualsevol hi escrigui, per la qual cosa caldrà comprovar que no hi hagi més que els estrictament necessaris com a temporals. El bit es col·loca mitjançant (chmod +t dir) i pot treure's amb -t. En un ls apareixerà com un directori amb permisos drwxrwxrwt (observeu l'última t).

El bit *setuid* permet a un usuari executar (o bé un programa binari executable o bé un *script* de l'intèrpret d'ordres) amb els permisos d'un altre usuari. Això en algun cas pot ser d'utilitat, però és potencialment perillós. És el cas, per exemple, de programes amb *setuid* de root: un usuari, malgrat que no tingui permisos de root, pot executar un programa amb *setuid* que pot disposar de permisos interns d'usuari root. Això és molt perillós en cas de *scripts*, ja que podrien editar-se i modificar-se per a fer qualsevol cosa. Per tant, cal tenir controlats aquests programes i, en cas que no es necessiti el *setuid*, eliminar-lo. El bit es col·loca mitjançant chmod +s, aplicant-lo o bé al propietari (llavors s'anomena *suid*) o bé al grup (s'anomena bit *sgid*); pot treure's amb -s. En el cas de visualitzar amb ls, el fitxer apareixerà amb -rwSrw-rw (observeu la S) si és només *suid*, en *sgid* la S apareixeria després de la segona w.

En cas d'utilitzar chmod amb notació octal, es fan servir quatre xifres, on les tres últims són els permisos clàssics rwxrwxrwx (recordeu que cal sumar en la xifra 4 per a r, 2 w i 1 per a x) i la primera té un valor per a cada permís especial que es vulgui (que se sumen): 4 (per a *suid*), 2 (*sgid*) i 1 (per a *sticky*).

Fóra desitjable fer una anàlisi periòdica del sistema de fitxers per a detectar els fitxers amb *suid* i *sgid* en el sistema i determinar si són realment necessaris o poden provocar problemes de seguretat.

# <span id="page-27-1"></span>**3.4. Habilitació de** *hosts*

En el sistema hi ha uns quants fitxers de configuració especials que permeten habilitar l'accés a una sèrie d'amfitrions (*hosts*) per a alguns serveis de xarxa, però els errors dels quals poden permetre atacar després la seguretat local. Ens podem trobar amb:

- .rhosts d'usuari: permet que un usuari pugui especificar una sèrie de màquines (i usuaris) que poden usar el seu compte mitjançant ordres "r" (rsh, rcp, etc.) sense necessitat d'introduir la contrasenya del compte. Això és potencialment perillós, ja que una mala configuració de l'usuari podria permetre entrar a usuaris no desitjats, o que un atacant (amb accés al compte de l'usuari) canviés les adreces a .rhosts per poder entrar còmodament sense cap control. Normalment, no s'hauria de permetre crear aquests arxius i, fins i tot, caldria esborrar-los completament i deshabilitar les ordres "r". Una anàlisi periòdica del sistema serà útil per a detectar la creació d'aquests fitxers.
- /etc/hosts.equiv: és exactament el mateix que els fitxers .rhosts però a nivell de màquina, i especifica quins serveis, quins usuaris i quins grups poden accedir sense control de contrasenya als serveis "r". A més, un error com posar en una línia d'aquest fitxer un "+" permet l'accés a "qualsevol" màquina. Normalment, avui en dia tampoc no sol existir per defecte aquest fitxer creat, i sempre existeixen com a alternativa als "r" els serveis de tipus ssh.
- /etc/hosts.lpd: en el sistema d'impressió LPD s'utilitzava per a habilitar les màquines que podien accedir al sistema d'impressió. Cal tenir especial cura, si no estem servint impressió, de deshabilitar completament l'accés al sistema, i en cas que ho estiguem fent, restringir al màxim les màquines que realment en fan ús. També es pot intentar canviar a un sistema d'impressió CUPS, per exemple, que té molt més control sobre els serveis. El sistema d'impressió LPD havia estat un blanc habitual d'atacs de tipus cuc o de desbordament, i estan documentats diversos errors importants. Cal estar atents si encara utilitzem aquest sistema i el fitxer hosts.lpd.

# <span id="page-28-0"></span>**3.5. Mòduls PAM**

Els mòduls PAM [\[Pen,](#page-65-3) [Mor03\]](#page-65-4) són un mètode que permet a l'administrador controlar com es fa el procés d'autenticació dels usuaris per a determinades aplicacions. Les aplicacions han d'haver estat creades i enllaçades a les biblioteques PAM. Bàsicament, els mòduls PAM són un conjunt de biblioteques compartides que poden incorporar-se a les aplicacions com a mètode per a controlar l'autenticació dels usuaris. A més a més, es pot canviar el mètode d'autenticació (mitjançant la configuració dels mòduls PAM) sense que calgui canviar l'aplicació.

Els mòduls PAM (les biblioteques) acostumen a estar en /lib/security (en forma de fitxers objecte carregables dinàmicament). La configuració de PAM és en el directori /etc/pam.d, on apareix un fitxer de configuració de PAM per

### **Enllaç d'interès**

Si voleu saber més coses més sobre els mòduls PAM, podeu consultar la *The Linux-PAM System Administrators Guide* a: [http://www.kernel.org/pub](http://www.kernel.org/pub/linux/libs/pam/Linux-PAM-html) [/linux/libs/pam/Linux](http://www.kernel.org/pub/linux/libs/pam/Linux-PAM-html) [-PAM-html.](http://www.kernel.org/pub/linux/libs/pam/Linux-PAM-html)

a cada aplicació que està usant mòduls PAM. Ens trobem amb la configuració d'autenticació d'aplicacions i serveis com ssh, d'inici de sessió de l'entorn gràfic d'X Window System, com xdm, gdm, kdm, xscreensaver, etc. o, per exemple, de l'inici de sessió del sistema (l'entrada per identificador d'usuari i contrasenya). En les antigues versions de PAM, s'utilitzava un arxiu de configuració general (típicament a /etc/pam.conf), que era on es llegia la configuració PAM si el directori /etc/pam.d no existia.

La línia típica d'aquests fitxers (a /etc/pam.d) tindria aquest format (si s'utilitza /etc/pam.conf caldria afegir el servei al qual pertany com a primer camp):

module-type control-flag module-path arguments

on s'especifica:

**1)** tipus de mòdul: si és un mòdul que requereix que l'usuari s'autentifiqui (auth) o és d'accés restringit (account); coses que cal fer quan l'usuari entra o surt (session), o s'ha d'actualitzar la contrasenya (password);

**2)** *flags* de control: especifiquen si és necessari (required), si és un requisit previ (requisite), si és suficient (sufficient) o si és opcional (optional). Aquesta és una de les possibles sintaxis, però per a aquest camp existeix una alternativa més actual que treballa en parelles valor i acció;

**3)** el camí (*path*) del mòdul;

**4)** arguments que es passen al mòdul (depenen de cada mòdul).

A causa del fet que alguns serveis necessiten diverses línies de configuració comunes, hi ha la possibilitat d'operacions d'inclusió de definicions comunes d'altres serveis. Per a això només cal afegir una línia amb:

@include servei

Un petit exemple de l'ús de mòduls PAM (en una distribució Debian), pot ser el seu ús en el procés d'inici de sessió (*login*) (també hi ha la llista de les línies incloses provinents d'altres serveis):

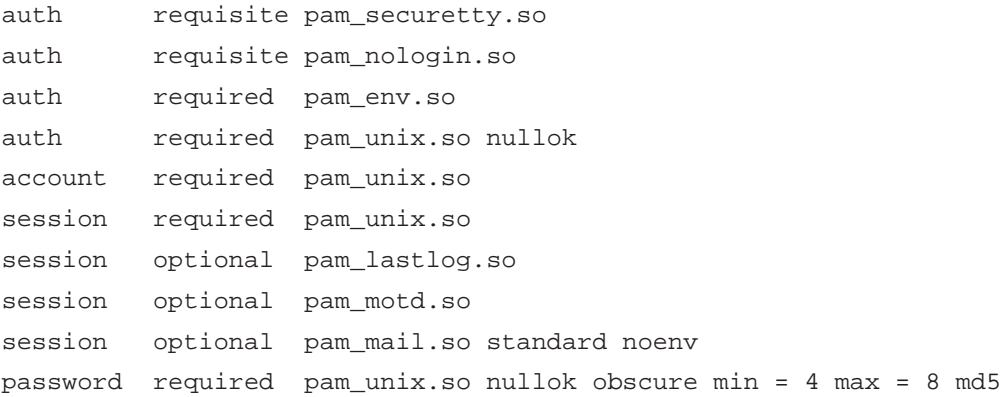

Això especifica els mòduls PAM necessaris per a controlar l'autenticació d'usuaris en l'inici de sessió. Un dels mòduls pam\_unix.so és el que realment fa la verificació de la contrasenya de l'usuari (examina com a dades fitxers passwd, shadow, etc.).

Altres mòduls controlen la sessió per veure quan ha entrat per darrera vegada, o desen quan entra i surt (per a l'ordre lastlog). També hi ha un mòdul que s'encarrega de verificar si l'usuari té correu per llegir (també cal autentificar-se) i un altre que controla que es canviï la contrasenya (si està obligat a fer-ho en el primer inici de sessió que faci) i que tingui de 4 a 8 lletres. Pot utilitzar-se md5 per al xifratge de contrasenyes.

En aquest exemple podríem millorar la seguretat dels usuaris: el auth i el password permeten contrasenyes de longitud nul·la: és l'argument nullok del mòdul. Això permetria tenir usuaris amb contrasenyes buides (font de possibles atacs). Si traiem aquest argument, ja no permetem contrasenyes buides en el procés d'inici de sessió. El mateix pot fer-se en el fitxer de configuració de passwd (en aquest cas, l'ordre de canvi del contrasenya), que també presenta el nullok. Una altra possible acció és incrementar en ambdós fitxers la mida màxima de les contrasenyes, per exemple, amb max = valor.

# <span id="page-30-0"></span>**3.6. Alteracions del sistema**

Un altre problema pot ser l'alteració d'ordres o configuracions bàsiques del sistema, mitjançant la introducció de troians o portes secretes en el sistema, per la simple introducció de programari que substitueixi o modifiqui lleugerament el comportament del programari de sistema.

Un cas típic és la possibilitat de forçar l'usuari root perquè executi ordres falses de sistema; per exemple, si el root inclogués el "." en la variable de PATH, això permetria l'execució d'ordres des del seu directori actual, cosa que habilitaria la col·locació d'arxius que substituïssin ordres del sistema i que serien executades en primer terme, abans que les de sistema. El mateix procés pot fer-se amb un usuari, tot i que com que els permisos que té són més limitats, pot no afectar tant el sistema, sinó més aviat la seguretat de l'usuari. Un altre cas típic és el de les pantalles d'inici de sessió falses, que poden substituir el típic procés d'inici de sessió, passwd, per un programa fals que emmagatzemi les contrasenyes introduïdes.

En cas d'aquestes alteracions, serà imprescindible usar polítiques d'auditoria de canvis del sistema, o bé per mitjà de càlcul de signatures o sumes (gpg o md5), o bé mitjançant algun programari de control com Tripwire o AIDE. Per als troians podem fer diferents tipus de deteccions, o utilitzar eines com chkrootkit, si aquests vinguessin de la instal. lació d'alguna eina d'intrusió coneguda.

# **Enllaç d'interès**

Teniu més informació sobre AusCert UNIX checklist a: [http://www.auscert.org.au](http://www.auscert.org.au/5816) [/5816.](http://www.auscert.org.au/5816)

### **Enllaç d'interès**

Teniu més informació sobre chkrootkit a: [http://www.chkrootkit.org.](http://www.chkrootkit.org)

# <span id="page-31-0"></span>**4. SELinux**

La seguretat tradicional dins del sistema s'ha basat en les tècniques DAC (*discretionary access control*, control d'accés discrecional), en què normalment cada programa disposa de control complet sobre els accessos als recursos. Si un determinat programa (o l'usuari) decideix fer un accés incorrecte (per exemple, deixant dades confidencials en obert, per desconeixement o per mal funcionament), no hi ha res que li ho impedeixi. Així, en DAC, un usuari té control complet sobre els objectes que li pertanyen i els programes que executa. El programa executat disposarà dels mateixos permisos que l'usuari que l'està executant. Així, la seguretat del sistema dependrà de les aplicacions que s'estiguin executant i de les vulnerabilitats que poguessin tenir, o del programari maliciós que poguessin incloure i afectarà, en especial, els objectes (altres programes, fitxers o recursos) a què l'usuari tingui accés. En el cas de l'usuari root, això comprometria la seguretat global del sistema.

D'altra banda, les tècniques MAC (*mandatory access control*, control d'accés obligatori) desenvolupen polítiques de seguretat (definides per l'administrador) en les quals el sistema controla completament els drets d'accés que es concedeixen a cada recurs. Per exemple, amb permisos (de tipus UNIX) podem donar accés a fitxers, però mitjançant polítiques MAC tenim control addicional per a determinar a quins fitxers es permet accedir explícitament a un procés, i quin grau d'accés volem concedir. Es fixen contextos, en els quals s'indiquen en quines situacions un objecte pot accedir a un altre objecte.

SELinux [\[Nsab\]](#page-65-5) és un component recent de tipus MAC inclòs en la branca 2.6.x del nucli que les distribucions van incloent progressivament: Fedora/Red Hat el duen habilitat per defecte (tot i que és possible canviar-lo durant la instal·lació) i en Debian és un component opcional. SELinux aplica polítiques de seguretat de tipus MAC i permet disposar d'un accés de permisos més fi que els tradicionals permisos d'arxiu UNIX. Per exemple, l'administrador podria permetre que s'afegissin dades a un arxiu de registre, però no reescriure'l o truncar-lo (tècniques utilitzades habitualment per atacants per a esborrar les pistes dels accessos). En un altre exemple, es podria permetre que programes de xarxa s'enllacessin a un port (o ports) que els calgués i, tot i així, denegar l'accés a altres ports (aquesta tècnica podria permetre controlar i limitar l'accés d'alguns troians o portes secretes). SELinux va ser desenvolupat per l'agència NSA d'Estats Units, amb aportacions de diverses companyies per a sistemes UNIX i lliures, com Linux i BSD. Es va alliberar l'any 2000 i des de llavors s'ha anat integrant en diferents distribucions GNU/Linux.

Amb SELinux disposem d'un model de domini-tipus, en què cada procés corre en un context de seguretat i qualsevol recurs (fitxer, directori, sòcol, etc.) té un

# **Enllaços d'interès**

En els enllaços següents teniu alguns recursos sobre SELinux: [http://www.redhat.com](http://www.redhat.com/docs/manuals/enterprise/RHEL-4-Manual/selinux-guide) [/docs/manuals/enterprise](http://www.redhat.com/docs/manuals/enterprise/RHEL-4-Manual/selinux-guide) [/RHEL-4-Manual](http://www.redhat.com/docs/manuals/enterprise/RHEL-4-Manual/selinux-guide) [/selinux-guide,](http://www.redhat.com/docs/manuals/enterprise/RHEL-4-Manual/selinux-guide) [http://www.nsa.gov](http://www.nsa.gov/research/selinux/index.shtml) [/research/selinux](http://www.nsa.gov/research/selinux/index.shtml) [/index.shtml,](http://www.nsa.gov/research/selinux/index.shtml) [http://fedoraproject.org](http://fedoraproject.org/wiki/SELinux) [/wiki/SELinux,](http://fedoraproject.org/wiki/SELinux) [http://selinux.sourceforge](http://selinux.sourceforge.net) [.net/.](http://selinux.sourceforge.net)

tipus associat amb ell. Hi ha un conjunt de regles que indiquen quines accions poden efectuar-se en cada context sobre cada tipus. Un avantatge d'aquest model context-tipus és que les polítiques que es defineixin es poden analitzar (hi ha eines) per a determinar quins fluxos d'informació estan permesos; per exemple, per a detectar possibles vies d'atac o si la política és prou completa per a cobrir tots els accessos possibles.

Es disposa del que es coneix com la *base de dades de polítiques de SELinux* (*SELinux policy database*), que controla tots els aspectes de SELinux: determina quins contextos pot utilitzar cada programa per a executar-se i especifica a quins tipus de cada context pot accedir.

En SELinux cada procés del sistema té un context compost de tres parts: una identitat, un rol i un domini. La identitat és el nom del compte de l'usuari, o bé system\_u per a processos de sistema o user\_u si l'usuari no disposa de polítiques definides. El rol determina quins contextos estan associats. Per exemple, user\_r no té permès tenir el context sysadm\_t (domini principal per a l'administrador de sistema). Així, un user\_r amb identitat user\_u no pot obtenir de cap manera un context sysadm\_t. Un context de seguretat s'especifica sempre amb aquests tres valors, com per exemple:

root:sysadm\_r:sysadm\_t

que és el context per a l'administrador del sistema, en defineix la identitat, el rol i el context de seguretat.

Per exemple, en una màquina amb SELinux activat (una Fedora en aquest cas) podem veure amb l'opció -Z del ps els contextos associats als processos :

### $# ps - ax - Z$

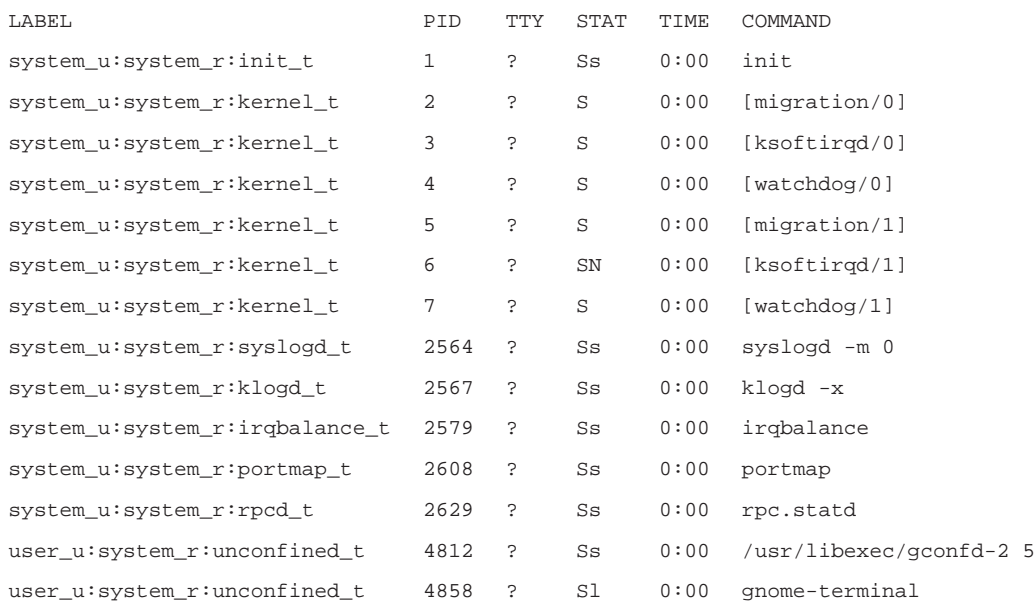

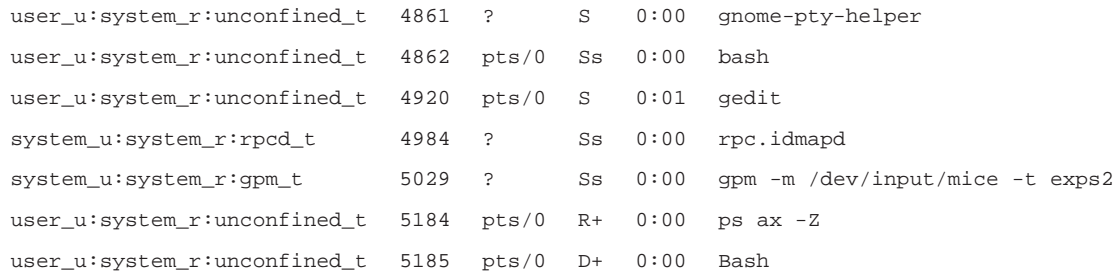

i amb 1s amb l'opció -z podem veure els contextos associats a fitxers i directoris:

# ls -Z drwxr-xr-x josep josep user\_u:object\_r:user\_home\_t Desktop drwxrwxr-x josep josep user\_u:object\_r:user\_home\_t proves -rw-r--r-- josep josep user\_u:object\_r:user\_home\_t yum.conf

i des de la consola podem conèixer el nostre context actual amb:

 $$ id -z$ user\_u:system\_r:unconfined\_t

Pel que fa al mode de funcionament, SELinux en presenta dos, anomenats *permissive* i *enforcing*. En *permissive* es permeten els accessos no autoritzats, però són auditats en els registres corresponents (normalment directament sobre /var/log/messages o bé, depenent de la distribució, amb l'ús de audit en /var/log/audit/audit.log). En *enforcing* no es permet cap tipus d'accés que no permetin les polítiques definides. També pot desactivar-se SELinux per mitjà del fitxer de configuració (habitualment a /etc/selinux/config), col. locant SELINUX=disabled.

Cal anar amb compte amb l'activació i desactivació de SELinux, especialment amb l'etiquetatge de contextos en els fitxers, ja que en períodes que s'activi o desactivi es poden perdre etiquetes (perquè el sistema no estarà actiu) o simplement poden no ser etiquetats. Així mateix, la realització de còpies de seguretat del sistema de fitxers ha de tenir en compte que cal conservar les etiquetes de SELinux.

Un altre possible problema que cal tenir en compte és el gran nombre de regles de política de seguretat que poden arribar a existir i que poden provocar limitacions en el control dels serveis. Davant d'un tipus determinat de mal funcionament, en primer lloc cal determinar que no sigui precisament SELinux allò que està impedint el funcionament, per una limitació massa estricta de seguretat (vegeu el subapartat [4.2.](#page-37-0) de crítica a SELinux) o a causa d'opcions que no esperàvem tenir activades (poden requerir canviar la configuració dels booleans, com veurem).

Pel que fa a la política usada, SELinux suporta dos tipus diferents: *targeted* i *strict*. En *targeted* la majoria de processos operen sense restriccions, i només serveis específics (alguns dimonis –*daemons*–) es posen en diferents contextos de seguretat que són confinats a la política de seguretat. En *strict* tots els processos són assignats a contextos de seguretat i confinats a polítiques definides, de manera que qualsevol acció és controlada per les polítiques definides. En principi aquests són els dos tipus de polítiques definits generalment, però l'especificació resta oberta a incloure'n més.

Un cas especial de política és la MLS (*multilevel security*, seguretat multinivell), que és una política multinivell de tipus *strict*. La idea és definir, dins de la mateixa política, diferents nivells de seguretat, i els contextos de seguretat tenen associats un camp addicional de nivell d'accés. Aquest tipus de política de seguretat (com MLS) sol ser utilitzada en organitzacions governamentals i militars, on hi ha organitzacions jeràrquiques amb diferents nivells d'informació privilegiada, nivells d'accés general i capacitats d'acció diferents en cada nivell. Per a obtenir algunes certificacions de seguretat (concedides o avalades per certes organitzacions) per als sistemes operatius, cal disposar de polítiques de seguretat d'aquest tipus.

Es pot definir quin tipus de política s'usarà a /etc/selinux/config, variable SELINUXTYPE. La política corresponent, i la seva configuració, normalment estarà instal·lada en els directoris /etc/selinux/SELINUXTYPE/. Per exemple, sol trobar-se en el subdirectori policy el fitxer binari de la política compilada (que és el que es carrega en el nucli en inicialitzar SELinux).

# <span id="page-34-0"></span>**4.1. Arquitectura**

L'arquitectura de SELinux està formada pels components següents:

- Codi en l'àmbit del nucli
- La biblioteca compartida de SELinux
- La política de seguretat (la base de dades)
- Eines

Examinem algunes consideracions quant a cada component:

- El codi de nucli monitora l'activitat del sistema, i assegura que les operacions sol. licitades estiguin autoritzades sota la configuració de polítiques de seguretat de SELinux actual; així, no permet les operacions no autoritzades i normalment genera entrades en el registre de les operacions denegades. El codi actualment es troba integrat en els nuclis 2.6.x, mentre que en els anteriors s'oferix com a sèrie de pedaços.
- Gairebé la majoria d'utilitats i components SELinux no directament relacionats amb el nucli fan ús de la biblioteca compartida (que s'anomena libselinux1.so), que facilita una API per interaccionar amb SELinux.

• La política de seguretat és la que està integrada en la base de dades de regles de SELinux. Quan el sistema arrenca (amb SELinux activat), carrega el fitxer binari de política, que habitualment resideix en la ruta següent: /etc/security/selinux (tot i que pot variar segons la distribució).

El fitxer binari de polítiques es crea a partir d'una compilació (via make) dels fitxers font de polítiques i alguns fitxers de configuració.

Algunes distribucions (com per exemple Fedora) no instal·len les fonts per defecte, que solen trobar-se a /etc/security/selinux/src/policy o a /etc/selinux. Normalment, aquestes fonts consisteixen en diversos grups d'informació:

- Els fitxers relacionats amb la compilació, makefile i *scripts* associats.
- Els fitxers de la configuració inicial, usuaris i rols associats.
- Els fitxers de Type-enforcement, que contenen la majoria de les sentències del llenguatge de polítiques associat a un context particular. Cal tenir en compte que aquests fitxers són enormes, típicament de desenes de milers de línies, amb la qual cosa pot aparèixer el problema de trobar fallades o definir canvis en les polítiques.
- Els fitxers que serveixen per a etiquetar els contextos dels fitxers i directoris durant la càrrega o en determinats moments.
- Les eines: inclouen ordres usades per a administrar i utilitzar SELinux, versions modificades d'ordres estàndard Linux i eines per a l'anàlisi de polítiques i el desenvolupament.

Vegem, d'aquest últim punt (les eines típiques de què solem disposar), algunes de les ordres principals:

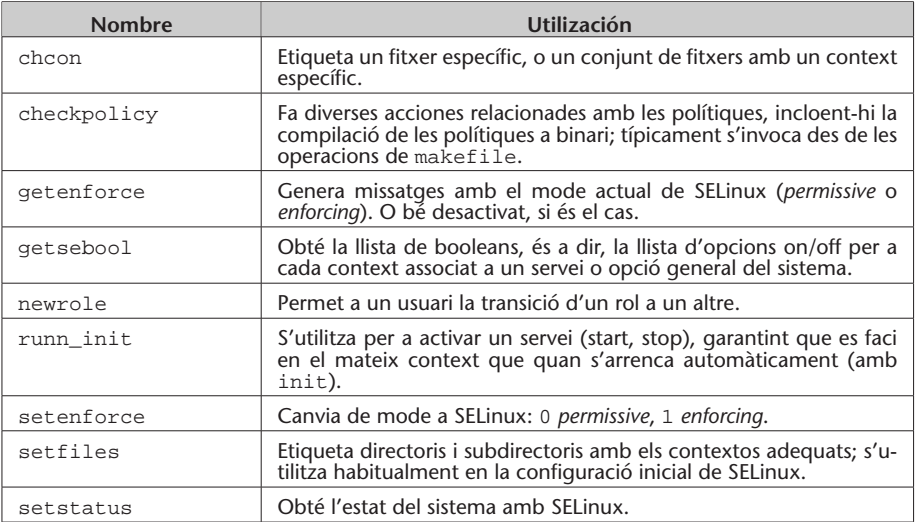

D'altra banda, es modifiquen algunes ordres GNU/Linux amb funcionalitats o opcions noves, com per exemple cp, mv, install, ls, ps, etc. per exemple modificant en els fitxers l'etiqueta per a associar el context de seguretat (com vam poder comprovar amb l'opció -z de 1s). Id es modifica per a incloure l'opció de mostrar el context actual de l'usuari. I en ps vam veure que incloïa una opció per a visualitzar els contextos de seguretat actuals dels processos.

A més a més, es modifiquen alguns altres programes comuns per a donar suport a SELinux com:

- cron: modificat per a incloure els contextos per a les tasques en execució per cron.
- · login: modificat perquè col·loqui el context de seguretat inicial per a l'usuari quan entra en el sistema.
- logrotate: modificat per a preservar el context del *logs* quan estiguin recopilats.
- · pam: modificat per a col·locar el context inicial de l'usuari i per a usar l'API SELinux i obtenir accés privilegiat a la informació de contrasenyes.
- · ssh: modificat per a col·locar el context inicial de l'usuari quan entra en el sistema.
- Diversos programes addicionals que modifiquen /etc/passwd o també /etc/shadow.

En algunes distribucions també s'inclouen eines per a la gestió de SELinux, com les setools(-gui), que duen diverses eines de gestió i anàlisi de les polítiques. Així, com a eina específica per a controlar els contextos associats als diferents serveis suportats per SELinux en la distribució, en Fedora l'eina system-config-securitylevel disposa d'un apartat per a la configuració de SELinux, com podem observar en la figura [1.](#page-36-0)

<span id="page-36-0"></span>En la figura s'observa la configuració de booleans per a diversos serveis i opcions genèriques, entre les quals el servidor web. També podem obtenir aquesta llista amb getsebool -a, i amb les ordres setsebool/togglesebool podem activar/desactivar les opcions.

En Fedora, per exemple, trobem suport de booleans per a (entre d'altres): cron, ftp, httpd (Apache), dns, grub, lilo, nfs, nis, cups, pam, ppd, samba, proteccions contra accessos incorrectes a la memòria dels processos, etc.

La configuració de booleans permet la personalització de la política SELinux en temps d'execució. Els booleans són utilitzats en SELinux com a valors condicionals de les regles de la política usada, fet que permet modificacions de la política sense necessitat de carregar una nova política.

| $\mathbb{E}$          |                         |        | <b>Administración de SELinux</b>                                                           | 图图 図                    |
|-----------------------|-------------------------|--------|--------------------------------------------------------------------------------------------|-------------------------|
| Archivo Ayuda         |                         |        |                                                                                            |                         |
| Seleccionar:          | 13                      |        |                                                                                            |                         |
| Estado                |                         |        | $\overline{6}$                                                                             |                         |
| Booleano              | Revertir                |        | Personalizado Bloquear                                                                     |                         |
| Etiquetado de Archivo | Filtro                  |        |                                                                                            |                         |
| Mapeado de Usuario    |                         |        |                                                                                            |                         |
| Usuario SELinux       | Active                  | Module | $\vee$ Description                                                                         | Name                    |
| Puerto de Red         | п                       | abrt   | Allow ABRT to modify public files used for public file transfer serv abrt anon write       |                         |
| Módulo de Política    |                         | apache | Allow httpd scripts and modules execmem/execstack                                          | httpd execmem           |
| Dominio del Proceso   |                         | apache | Allow Apache to execute tmp content.                                                       | httpd tmp exec          |
|                       |                         | apache | Allow httpd to access nfs file systems                                                     | httpd use nfs           |
|                       |                         | apache | Allow httpd to read user content                                                           | httpd read user conte   |
|                       | п                       | apache | Unify HTTPD to communicate with the terminal. Needed for entr httpd tty comm               |                         |
|                       |                         | apache | Allow HTTPD scripts and modules to connect to the network usin httpd can network cor       |                         |
|                       | n                       | apache | Unify HTTPD handling of all content files.                                                 | httpd unified           |
|                       | $\overline{\checkmark}$ | apache | Allow Apache to communicate with avahi service via dbus                                    | httpd dbus avahi        |
|                       | E.                      | apache | Allow apache scripts to write to public content. Directories/Files allow httpd sys script  |                         |
|                       | п                       | apache | Allow httpd to read home directories                                                       | httpd enable homedirs   |
|                       |                         | apache | Allow Apache to modify public files used for public file transfer s allow httpd anon write |                         |
|                       | п                       | apache | Allow Apache to use mod auth pam                                                           | allow httpd mod auth    |
|                       | п                       | apache | Allow httpd to access cifs file systems                                                    | httpd use cifs          |
|                       | $\blacktriangledown$    | apache | Allow httpd cgi support                                                                    | httpd enable cgi        |
|                       | П                       | apache | Allow httpd to run gpg in gpg-web domain                                                   | httpd use qpg           |
|                       | п                       | apache | Allow HTTPD scripts and modules to connect to databases over t httpd can network cor       |                         |
|                       |                         | apache | Allow httpd to act as a relay                                                              | httpd can network reli  |
|                       | O                       | apache | Allow http daemon to send mail                                                             | httpd can sendmail      |
|                       | $\overline{\mathsf{v}}$ | apache | Allow httpd to use built in scripting (usually php)                                        | httpd builtin scripting |
|                       |                         | apache | Allow http daemon to check spam                                                            | httpd_can_check_spam    |
|                       |                         | apache | Allow Apache to use mod auth pam                                                           | allow_httpd_mod_auth_   |
|                       | ⊓                       | apache | Allow httpd to connect to memcache server                                                  | httpd can network me    |
|                       |                         | apache | Allow HTTPD scripts and modules to connect to cobbler over the httpd can network cor       |                         |
|                       | m                       | anacho | Allow LITTON to run CCI overutables in the same domain as sust, bitted ssi ever<br>m       | $\,$                    |

Figura [1.](#page-36-0) Interfície en Fedora per a configuració SELinux (examinant booleans)

### <span id="page-37-0"></span>**4.2. Crítica**

Alguns administradors i experts en seguretat han criticat SELinux específicament, perquè és massa complex de configurar i administrar. S'argumenta que, per la complexitat intrínseca que té, fins i tot usuaris experimentats poden cometre errors, cosa que deixaria la configuració de SELinux no segura o inservible i el sistema, vulnerable. Això és discutible fins a cert punt, ja que tot i que tinguéssim SELinux mal configurat, encara seguirien actius els permisos UNIX i altres eines i SELinux no permetria una operació que els permisos originals ja no permetessin. De fet, podem veure'l com una etapa addicional de seguretat més estricta.

També hi ha factors de rendiment que es poden veure afectats, a causa de l'enorme grandària de les polítiques; poden disminuir les prestacions com a conseqüència del gran ús de memòria i del temps inicial de càrrega i, en algun cas, del processament de les regles. Cal pensar que estem parlant pràcticament d'un sistema de més de 10.000 regles en la política. I encara pot ser un nombre més gran si escollim una política de tipus *strict*, amb la necessitat d'especificar absolutament totes les opcions que s'han de controlar. Normalment, el processament per política en format binari i l'ús de booleans per a inhabilitar regles permet un ús més eficient del sistema.

Un altre aspecte que sol molestar els administradors és el problema addicional de determinar, davant d'un mal funcionament específic, quin n'és l'origen o causa inicial. És habitual que finalment ens trobem que el problema provenia d'una configuració excessivament restrictiva (potser per desconeixement de l'administrador) de SELinux per a un determinat servei. En darrera instància, cal assenyalar l'ampli suport per a la seguretat que proporciona SELinux i que, com a administradors, hem de ser conscients de les capacitats i perills de qualsevol nova tècnica que utilitzem.

# <span id="page-38-0"></span>**4.3. Algunes alternatives**

Davant del model complex de SELinux i algunes deficiències del model (complexitat de polítiques o mala configuració), s'han produït algunes alternatives (o en alguns casos, complements) a l'ús de SELinux. Hem de destacar, en particular, Grsecurity, una sèrie de pedaços per al nucli Linux que intenten millorar-ne algunes deficiències. També cal destacar AppArmor, que algunes distribucions estan incloent com a alternativa a SELinux.

Grsecurity s'oferix com una sèrie de pedaços de nucli publicats després de **the automobility states** the states php l'establiment d'una versió estable del nucli i es poden obtenir de la seva pàgina web\* per a certes versions de nucli, a més de paquets ja preparats per a algunes distribucions. **Enllaços d'interès**

Grsecurity inclou diferents prestacions, com un model d'accés a recursos mitjançant gestió de rols (tant locals com remots), per a la gestió dels quals disposa d'una eina anomenada gradm, auditoria de les operacions internes i prevenció de codi arbitrari en el nucli (de fet, fa ús d'un pedaç de nucli anomenat PaX, que oferix algunes d'aquestes proteccions). Això evita possibles errors de tipus desbordament de memòria intermèdia, de *heap* o d'*stack* (tècniques aprofitades per a forats del nucli). També inclou notificacions d'alertes de seguretat basades en IP de l'usuari. Els pedaços oferts per al nucli s'apliquen com a pedaços al codi font del nucli i permeten activar, durant la configuració del nucli prèvia a la compilació, diferents opcions de protecció del codi del nucli relacionades amb les prestacions esmentades. A més, una vegada el nucli està configurat per a suportar-los, l'eina gradm permet gestionar els rols i les tasques o proteccions associades a cada rol, i els usuaris que incloguem en cadascun d'ells.

Grsecurity és un bon complement o substitut d'alguns punts febles de SELinux, ja que ofereix una interfície més simple d'usar i inclou algunes prestacions de seguretat addicionals.

Una altra alternativa, que està sorgint en algunes distribucions com Ubuntu i SuSe és AppArmor, que permet a l'administrador associar a cada programa un perfil de seguretat que en restringeixi les capacitats. Es pot establir un perfil individual de permisos o bé pot usar-se un mode d'autoaprenentatge basat en violacions de perfil registrades i habilitades o no pels usuaris.

Bàsicament es compon d'un mòdul de nucli per a la gestió de perfils d'aplicacions, mòdul basat, igual que SELinux, en LSM (*Linux Security Modules*), juntament amb diferents utilitats. Mitjançant aquestes utilitats podem establir

Recomanem consultar informació sobre Grsecurity a [http://en.wikibooks.org](http://en.wikibooks.org/wiki/Grsecurity) [/wiki/Grsecurity](http://en.wikibooks.org/wiki/Grsecurity) i sobre pedaços complementaris com PaX a [http://en.wikipedia.org](http://en.wikipedia.org/wiki/PaX) [/wiki/PaX,](http://en.wikipedia.org/wiki/PaX) on hi ha una bona descripció dels atacs més problemàtics en l'àmbit del codi executable.

# **Enllaç d'interès**

Podeu consultar documentació addicional referent a l'administració de Grsecurity a: [http://en.wikibooks.org](http://en.wikibooks.org/wiki/Grsecurity) [/wiki/Grsecurity.](http://en.wikibooks.org/wiki/Grsecurity)

### **Enllaços d'interès**

Sobre AppArmor vegeu: [http://www.novell.com](http://www.novell.com/linux/security/apparmor/) [/linux/security/apparmor/.](http://www.novell.com/linux/security/apparmor/) Per al cas d'LSM i altres projectes: [http://en.wikipedia.org/wiki](http://en.wikipedia.org/wiki/Linux_Security_Modules) [/Linux\\_Security\\_Modules.](http://en.wikipedia.org/wiki/Linux_Security_Modules) Vegeu comentaris de projectes a: [https://security.wiki.kernel](https://security.wiki.kernel.org/index.php/Projects) [.org/index.php/Projects.](https://security.wiki.kernel.org/index.php/Projects)

permisos dels programes per a l'accés al sistema de fitxers i als dispositius. La diferència més gran amb SELinux, és que les polítiques de seguretat no s'apliquen als fitxers amb etiquetes, sinó respecte a polítiques aplicables als *pathnames*. AppArmor s'integra en el nucli com a mòdul disponible a partir de les versions 2.6.36 del nucli.

# <span id="page-40-0"></span>**5. Seguretat en xarxa**

# <span id="page-40-1"></span>**5.1. Client de serveis**

Com a clients de serveis bàsicament hem d'assegurar que no posem en perill els nostres usuaris (o que es posin en perill ells tots sols) pel fet d'usar serveis insegurs. Cal evitar l'ús de serveis que no utilitzin xifratge de dades i contrasenyes (ftp, telnet, correu no segur) i utilitzar en aquest cas tècniques de connexió xifrada, com SSH i SSL/TSL.

Un altre punt important que s'ha de tenir en compte es refereix a la possible substitució de servidors per altres de falsos, o bé a tècniques de segrest de sessions. En aquests casos hem de disposar de mecanismes d'autenticació robustos que ens permetin verificar l'autenticitat dels servidors (per exemple, SSH i SSL/TSL tenen alguns d'aquests mecanismes). També hauríem de verificar la xarxa a la recerca d'intrusos, perills potencials, intents d'intrusió fallits o intents de substitució de servidors, a més de fer servir polítiques correctes de filtratge de paquets mitjançant tallafocs (*firewalls*) que ens permetin obtenir donar sortida als nostres paquets de dades vàlides i usar els servidors adequats, alhora que controlem els paquets d'entrada que rebem com a resposta.

# <span id="page-40-2"></span>**5.2. Servidor: inetd i xinetd**

La configuració dels serveis de xarxa [\[Mou01\]](#page-65-6), tal com hem vist, es pot fer des de diversos llocs [\[Ano99,](#page-64-9) [Hat08,](#page-64-10) [Pen\]](#page-65-3):

- A /etc/inetd.conf o el directori equivalent /etc/xinetd.d: aquests fitxers de configuració de serveis estan associats al que es coneix com a *superservidors*, ja que controlen diversos serveis fills i les seves condicions d'arrencada. El servei inetd és utilitzat en Debian (tot i que cada vegada menys) i xinetd, en Fedora (en Debian, xinetd es pot instal·lar opcionalment en substitució d'inetd).
- Servidors iniciats en arrencada: segons el nivell d'execució (*runlevel*) tindrem una sèrie de serveis arrencats. L'arrencada s'originarà en el directori associat al nivell d'execució; per exemple, en Debian el nivell per defecte és el 2, els serveis arrencats ho seran des del directori /etc/rc2.d, segurament amb enllaços als *scripts* continguts a /etc/init.d, en els quals s'executarà amb els paràmetres start, stop, restart, segons correspongui.

### **Clients i serveis insegurs**

Com a clients de serveis, haurem d'evitar l'ús de serveis insegurs.

• Altres serveis de tipus RPC: s'usen, per exemple, en NIS i NFS associats a crides remotes entre màquines. Amb l'ordre rpcinfo -p es pot examinar quins hi ha.

Altres fitxers de suport (amb informació útil) són: /etc/services, que està format per una llista de serveis locals o de xarxa coneguts, juntament amb el nom del protocol (tcp, udp o altres) que es fa servir en el servei i el port que utilitza; /etc/protocols és una llista de protocols coneguts, i /etc/rpc és una llista de possibles servidors RPC, juntament amb els ports (rpc) usats. Aquests fitxers vénen amb la distribució i són una mena de base de dades que utilitzen les ordres i les eines de xarxa per a determinar els noms de serveis, protocols o rpc i els seus ports associats. Cal destacar que són fitxers més o menys històrics que no han de contenir obligatòriament totes les definicions de protocols i serveis. També es poden buscar diferents llistes de ports coneguts a Internet.

Una de les primeres accions que haurà de fer l'administrador serà deshabilitar tots els serveis que no estigui utilitzant o no tingui previst utilitzar; en aquest sentit caldrà documentar-se sobre l'ús dels serveis [\[Mou01\]](#page-65-6), i quin programari pot necessitar-los [\[Neu\]](#page-65-7).

En el cas de /etc/inetd.conf, n'hi ha prou de comentar la línia del servei que cal deshabilitar, col·locant-hi un "#" com a primer caràcter de la línia.

En l'altre model de serveis, utilitzat per defecte en Fedora (i opcional en Debian), el xinetd, la configuració es troba en el fitxer /etc/xinetd.conf, on es configuren alguns valors per defecte de control de registres i, després, la configuració de cada servei fill es fa mitjançant un fitxer dins del directori /etc/xinetd.d. En cada fitxer es defineix la informació del servei, equivalent a la que apareix a inetd.conf; en aquest cas, per a desactivar un servei solament cal posar una línia disable = yes dins del fitxer del servei. xinetd té una configuració més flexible que inetd, ja que separa la configuració dels diferents serveis en diferents arxius, i té força opcions per a limitar les connexions a un servei, en nombre o en capacitat. Tot plegat permet un control més eficient del servei i, si el vam configurar adequadament, podrem evitar alguns dels atacs per denegació de servei (DoS o DDoS).

Quant al tractament dels serveis dels nivells d'execució des d'ordres de la distribució, ja hem esmentat diverses eines en la unitat d'administració local que permeten habilitar o deshabilitar serveis. També hi ha eines gràfiques com ksysv de KDE o el system-config-services i ntsysv en Fedora (en Debian són recomanables sysv-rc-conf, rcconf o bum). I a una escala inferior, podem anar al nivell d'execució que vulguem (/etc/rcx.d) i desactivar els serveis que ens interessi canviant les S o K inicials de l'*script* per un altre text: un mètode seria, per exemple, canviar S20ssh per STOPS20ssh i ja no arrencarà; la propera vegada, quan tornem a necessitar-lo, esborrarem el prefix i el tornarem a tenir actiu. Malgrat que aquest mètode és possible, és més recomanable utilitzar una sèrie d'eines simples que proporcionen les distribucions

per a col·locar, treure o activar un servei determinat. Per exemple, ordres com service i chkconfig en Fedora, o similars en Debian, com update-rc.d i invoke-rc.d.

Un altre aspecte és el tancament de serveis no segurs. Tradicionalment, en el món UNIX s'havien utilitzat serveis de transferència d'arxius com ftp, de connexió remota com telnet i ordres d'execució (d'inici de sessió o de còpia) remotes, moltes de les quals començaven amb la lletra (*r*) (per exemple, rsh, rcp, rexec, etc.). Altres perills potencials són els serveis finger i rwhod, que permetien obtenir informació des de la xarxa dels usuaris de les màquines; aquí el perill rau en la informació que podia obtenir un atacant i que li podia facilitar molt el treball. Tots aquests serveis no s'haurien de fer servir actualment, a causa dels perills potencials que impliquen. Pel que fa al primer grup:

- ftp, telnet: en les transmissions per xarxa no xifren les contrasenyes, de manera que qualsevol pot obtenir les contrasenyes de serveis o els comptes associats (per exemple, mitjançant un detector).
- rsh, rexec, rcp: tenen, a més, el problema que, en algunes condicions, ni tan sols necessiten contrasenyes (per exemple, si es fa des de llocs validats en el fitxer .rhosts), amb la qual cosa són novament insegurs i deixen grans portes obertes.

L'alternativa és fer servir clients i servidors segurs que suportin el xifratge dels missatges i l'autenticació dels participants. Hi ha alternatives segures en els servidors clàssics, però actualment la solució més usada és l'ús del paquet OpenSSH (que pot combinar-se també amb OpenSSL per a entorns web). OpenSSH ofereix solucions basades en les ordres ssh, scp i sftp que permeten substituir els antics clients i servidors (s'utilitza un dimoni anomenat sshd). L'ordre ssh permet les antigues funcionalitats de telnet, rlogin i rsh, entre d'altres, i scp seria l'equivalent segur de rcp, i sftp, de l'ftp.

Pel que fa a SSH, també cal tenir la precaució d'usar ssh en la versió 2. La primera versió té algunes vulnerabilitats conegudes; cal anar amb compte en instal·lar OpenSSH i, si no necessitem la primera versió, instal·lar només suport per a ssh2 (en el fitxer de configuració /etc/ssh/sshd\_config vegeu l'opció Protocol).

A més a més, la majoria de serveis que deixem actius en les nostres màquines s'haurien de filtrar posteriorment per mitjà de tallafocs, per a garantir que no fossin utilitzats o atacats per persones als quals no anaven destinats.

# <span id="page-43-0"></span>**6. Detecció d'intrusions**

Amb els sistemes de detecció d'intrusos [\[Hat08\]](#page-64-10) (IDS) es vol fer un pas més. Una vegada hàgim pogut configurar més o menys correctament la nostra seguretat, el pas següent consistirà en una detecció i prevenció activa de les intrusions.

Els sistemes IDS creen procediments d'escolta i generació d'alertes en detectar situacions sospitoses, és a dir, busquem símptomes de possibles accidents de seguretat.

Hi ha sistemes basats en la informació local que, per exemple, recopilen informació dels registres del sistema, vigilen canvis en els fitxers de sistema o bé en les configuracions dels serveis típics. Altres sistemes estan basats en xarxa i intenten verificar que no es produeixin comportaments estranys, com per exemple els casos de suplantació, en què hi ha falsificacions d'adreces conegudes; controlen el trànsit sospitós i possibles atacs de denegació de servei, detectant trànsit excessiu cap a determinats serveis i controlant que no hi hagi interfícies de xarxa en mode promiscu (símptoma de detectors o de capturadors de paquets).

# **Exemples d'eines IDS**

Alguns exemples d'eines IDS serien:

- Logcheck (verificació d'arxius de registre),
- TripWire (estat del sistema mitjançant sumes md5 aplicades als arxius),
- AIDE (una versió lliure de TripWire),
- Snort (IDS de verificació d'estat d'una xarxa completa).

### **Detecció d'intrusos**

Els sistemes IDS permeten la detección a temps d'intrusos que utilitzin els nostres recursos o que estiguin explorant els nostres sistemes a la recerca de fallades de seguretat.

# <span id="page-44-0"></span>**7. Protecció mitjançant filtratge (***TCP wrappers* **i tallafocs)**

Els *TCP wrappers* [\[Mou01\]](#page-65-6) són un programari que actua d'intermediari entre les peticions de l'usuari del servei i els dimonis dels servidors que ofereixen el servei. Moltes de les distribucions vénen ja amb els *wrappers* activats i podem configurar els nivells d'accés. Els *wrappers* se solen utilitzar en combinació amb inetd o xinetd, de manera que protegeixin els serveis que ofereixen.

El *wrapper* bàsicament substitueix el dimoni del servei per un altre que fa d'intermediari (anomenat tcpd, normalment a /usr/sbin/tcpd). Quan aquest rep una petició, en verifica l'usuari i l'origen, per determinar si la configuració del *wrapper* del servei permet o no utilitzar-lo. A més, incorpora facilitats per a generar registres o bé informar per correu dels possibles intents d'accés i després executa el dimoni adequat assignat al servei.

Per exemple, suposem l'entrada següent a inetd:

finger stream tcp nowait nobody /usr/etc/in.fingerd in.fingerd

Es canvia per:

finger stream tcp nowait nobody /usr/sbin/tcpd in.fingerd

de manera que, quan arribi una petició, serà tractada pel dimoni tcpd, que s'encarregarà de verificar-ne l'accés (per a més detalls, vegeu la pàgina *man tcpd*).

També existeix un mètode alternatiu de *TCP wrapper*, que consisteix en que l'aplicació original es compili amb la biblioteca de *wrappers*. Llavors l'aplicació no té per què ser a inetd i podrem controlar-la de la mateixa manera que en el primer cas, amb la configuració que comentem a continuació.

El sistema de *wrappers* es controla des del fitxer /etc/hosts.deny, on especifiquem quins serveis deneguem i a qui, per mitjà d'opcions, com un petit intèrpret d'ordres per a guardar la informació de l'intent, i des del fitxer /etc/hosts.allow, on solem col·locar el servei que utilitzarem, seguit de la llista de qui deixem entrar (més endavant, en el taller, en veurem un petit exemple). També existeixen les ordres tcpdchk, que comproven la configuració dels fitxers amfitrions (vegeu *man hosts\_access* i *hosts\_options*), per verificar que són correctes; és a dir, comproven la configuració. L'altra ordre útil és

### *Wrappers*

Els *wrappers* permeten controlar la seguretat mitjançant llistes d'accés en l'àmbit dels serveis.

<span id="page-45-0"></span>tcpdmatch, a la qual assignem un nom de servei i un possible client (usuari i/o amfitrió) i ens diu què faria el sistema davant d'aquesta situació.

# **7.1. Tallafocs**

Un tallafoc (*firewall*) és un sistema o grup de sistemes que reforça les polítiques de control d'accés entre xarxes. El tallafoc pot estar implementat en programari, com una aplicació especialitzada que s'executa en un ordinador individual, o bé pot tractar-se d'un dispositiu especial dedicat a protegir un o més ordinadors.

En general, disposarem o bé de l'aplicació de tallafocs per a protegir una màquina concreta connectada directament a Internet (directa o per proveïdor), o bé podrem col·locar en la nostra xarxa una o diverses màquines dedicades a aquesta funció, de manera que protegeixin la nostra xarxa interna.

Tècnicament, la millor solució és disposar d'un ordinador amb dues o més targetes de xarxa que aïllin les diferents xarxes (o segments de xarxa) connectades, de manera que el programari de tallafocs de la màquina (o en el seu cas, un maquinari especial) s'encarregui de connectar els paquets de les xarxes i determinar quins poden passar o no, i a quina xarxa.

Aquest tipus de tallafocs sol combinar-se amb un encaminador (*router*) per enllaçar els paquets de les diferents xarxes. Una altra configuració típica és la de tallafocs cap a Internet, per exemple amb dues targetes de xarxa: en una obtenim o proporcionem trànsit a Internet i en l'altra enviem o proporcionem el trànsit a la nostra xarxa interna, de manera que podem eliminar el trànsit que no va destinat a nosaltres, i també controlar el trànsit que es mou cap a Internet, per si no volem que es tingui accés a alguns protocols o bé sospitem que hi ha possibilitats de fuites d'informació a causa d'alguns atacs. Una tercera possibilitat és la màquina individual connectada amb una única targeta de xarxa cap a Internet, directament o bé a través d'un proveïdor. En aquest cas, només volem protegir la nostra màquina d'atacs d'intrusos, de trànsit no desitjat o de la possibilitat de robatori de dades.

És a dir, en aquests casos podem veure que el tallafoc, depenent de si és programari o no, de si la màquina té una o diverses targetes de xarxa o de si protegeix una màquina individual o una xarxa, pot tenir configuracions i usos diferents.

El tallafoc, en general, permet definir a l'usuari una sèrie de polítiques d'accés (quines són les màquines a les quals es pot connectar o quines poden rebre informació i el tipus d'informació que pot rebre) per mitjà del control dels ports TCP/UDP permesos d'entrada (*incoming*) o de sortida (*outcoming*). Algunes eines de gestió de tallafocs vénen amb una sèrie de polítiques preconfigurades, o només diuen si es vol un nivell de seguretat alt, mitjà o baix, o, finalment, permeten personalitzar les opcions totalment (màquines, protocols, ports, etc.).

Una altra tècnica de vegades relacionada és la NAT (*network address translation*, traducció d'adreces de xarxa). Aquesta tècnica proporciona una via per a ocultar les adreces IP usades en la xarxa privada i les oculta d'Internet, però hi manté l'accés des de les màquines. Un dels mètodes típics és el denominat *masquerading*. Si s'usa *NAT masquerading*, un o diversos dispositius en la xarxa poden aparèixer com una única adreça IP vistos des de fora. Això permet connectar diversos ordinadors a un únic dispositiu de connexió externa; per exemple, un cas d'encaminador ADSL a la llar permet connectar diverses màquines sense necessitat que el proveïdor ens proporcioni diferents adreces IP. Els encaminadors ADSL acostumen a oferir algun tipus de *NAT masquerading* i també possibilitats de tallafoc. Sol ser bastant comú utilitzar una combinació d'ambdues tècniques. En aquest cas, entra en joc, a més de la configuració de la màquina del tallafoc (els casos vistos abans), la configuració de la xarxa privada interna que volem protegir.

# <span id="page-46-0"></span>**7.2. Netfilter: iptables**

El nucli Linux (a partir de versions 2.4.x) proporciona un subsistema de filtratge anomenat Netfilter [\[Net\]](#page-65-8), que ofereix característiques de filtratge de paquets i també NAT. Aquest sistema permet fer servir diferents interfícies de filtratge, entre les quals la més utilitzada s'anomena iptables. L'ordre principal de control és iptables. Abans s'oferia un altre sistema de filtratge, anomenat ipchains, en els nuclis 2.2 [\[Gre\]](#page-64-11) i el sistema tenia una sintaxi diferent (tot i que amb semblances). En els nuclis 2.0 s'utilitzava un altre sistema anomenat ipfwadm. Aquí (i en els exemples posteriors) tractarem només amb Netfilter/iptables (és a dir, amb les possibilitats de tallafoc en nuclis de les versions  $2.4/2.6$ .

La interfície de l'ordre iptables permet fer les diverses tasques de configuració de les regles que afecten el sistema de filtratge: generació de registres, accions de preencaminament i postencaminament de paquets, NAT i reenviament (*forwarding*) de ports.

L'arrencada del servei es fa amb /etc/init.d/iptables start, si no estava ja configurada en el nivell d'execució.

L'ordre iptables -L genera una llista de les regles actives en aquell moment en cada una de les cadenes. Si no s'han configurat prèviament, per defecte acostumen a ser l'acceptació de tots els paquets de les cadenes d'INPUT (entrada), OUTPUT (sortida) i FORWARD (reenviament).

El sistema d'iptables té com a nivell superior les taules. Cada una conté diferents cadenes que, al seu torn, contenen diferents regles. Les tres taules que hi ha són: Filter, NAT i Mangled. La primera serveix per a les normes de filtratge, la segona, per a fer translació d'adreces dins d'un sistema que utilitzi NAT i la tercera, menys usada, serveix per a especificar algunes opcions de

### **Seguretat a nivell de paquets**

Els tallafocs permeten establir seguretat a nivell de paquets i connexions de comunicació.

### **Enllaç d'interès**

Sobre Netfilter vegeu: [http://www.netfilter.org.](http://www.netfilter.org)

### **Elements d'iptables**

iptables aporta diversos elements, com les taules, cadenes (*chains*) i les regles mateixes.

control dels paquets i com gestionar-los. Concretament, si estem amb un sistema directament connectat a Internet, utilitzarem, en general, només la taula Filter. Si el sistema és en una xarxa privada que ha de passar per un encaminador, passarel. la (*gateway*) o servidor intermediari (*proxy*), o una combinació d'aquests, segurament disposarem d'un sistema de NAT o IP *masquerading*; si estem configurant precisament la màquina que permet accés extern, haurem de tocar les taules NAT i la Filter. Si la màquina és en un sistema de xarxa privada, però és una de les màquines internes, serà suficient amb la taula Filter, tret que sigui un servidor el que faci NAT a un altre segment de xarxa.

Si un paquet arriba al sistema, en el tallafoc implementat per iptables es mirarà primer si hi ha regles a la taula NAT, per si cal fer traduccions d'adreces cap a la xarxa interna (les adreces normalment no són visibles a l'exterior); després es miraran les regles de la taula Filter per a decidir si es deixaran passar els paquets o si no són per a nosaltres, i, si tenim regles forward, per a saber cap on els reenviem. En canvi, quan els nostres processos generen paquets, les regles output de la taula Filter controlen si els deixem sortir o no, i si hi hagués sistema NAT, les regles traduïrien les adreces de manera que quedessin emmascarades. En la taula NAT sol haver-hi dues cadenes: prerouting i postrouting. En la primera, les regles han de decidir si cal fer algun encaminament del paquet i quina serà l'adreça de destinació. En el segon, es decideix finalment si el paquet es fa passar o no cap a l'interior (la xarxa privada, per exemple). També existeix una cadena output per al trànsit que es generi localment de sortida a la xarxa privada, ja que prerouting no ho controla (per a més detalls, es pot examinar *man iptables*).

Tot seguit comentarem alguns aspectes i exemples de configuració de la taula Filter\*.

La configuració típica de la taula Filter és d'una sèrie de regles que especifiquen què es fa dins d'una determinada cadena, com les tres anteriors (input, output o forward). Normalment, s'especifica:

iptables -A chain -j target

on chain és input, output o forward i target és la destinació que es donarà al paquet que es correspongui amb la regla. L'opció -A afegeix la regla a les existents.

Amb aquesta fase d'afegir regles cal prendre precaucions, ja que l'ordre importa. Cal col·locar les menys restrictives al principi, ja que, si primer posem una regla que elimini els paquets, malgrat que hi hagi una altra regla, no es tindrà en compte. L'opció -j permet decidir què farem amb els paquets, habitualment accept (acceptar-los), reject (rebutjar-los) o drop (simplement perdre'ls). És important la diferència entre reject i drop. Amb el primer, rebutgem el paquet i normalment informem l'emissari que hem rebutjat l'in**\*Per a les altres taules, es pot consultar la bibliografia associada.**

tent de connexió (normalment per un paquet de tipus ICMP). Amb el segon (drop), simplement perdem el paquet com si mai no hagués existit i no enviem cap tipus de resposta. Un altre target utilitzat és log, per a enviar el paquet al sistema de registres. Normalment, en aquest cas hi ha dues regles, una amb el log i una altra d'igual amb accept, drop o reject, per a permetre enviar al registre la informació de quins paquets han estat acceptats, rebutjats o perduts. Amb les opcions de generar-los en el tallafoc cal controlar-ne l'ús amb precisió, ja que són capaços, depenent de l'ambient de xarxa, de generar una enorme quantitat d'informació en els fitxers de registre.

Quan col·loquem la regla, també es pot utilitzar l'opció -1 (insertar) per a indicar una posició, per exemple:

 $iptables -I$  INPUT  $3 -s$   $10.0.0.0/8 -j$  ACCEPT

que ens diu que es col·loqui la regla en la cadena input en tercera posició, i que s'acceptaran paquets (-j) que provinguin (amb font, o *source*, -s) de la subxarxa 10.0.0.0 amb màscara de xarxa 255.0.0.0. De manera semblant, amb -D podem esborrar un número de regla o la regla exacta, tal com s'especifica a continuació, esborrant la primera regla de la cadena o la regla que esmentem:

iptables -D INPUT 1 iptables -D INPUT -s 10.0.0.0/8 -j ACCEPT

També hi ha regles que permeten definir una política per defecte dels paquets (opció -P): es farà el mateix amb tots els paquets. Per exemple, se sol establir a l'inici que es perdin tots els paquets per defecte, i s'habiliten després els que interessen. Moltes vegades també s'evita que es reeenviïn paquets si no cal (si no actuem com a encaminador). Això podria posar-se :

iptables -P INPUT DENY iptables -P OUTPUT REJECT iptables -P FORWARD REJECT

Tot plegat estableix unes polítiques per defecte que consisteixen a denegar l'entrada de paquets, no permetre sortir i no reenviar paquets. Ara es podran afegir les regles que fan referència als paquets que volem utilitzar, dient quins protocols, ports i orígens o destinacions volem permetre o evitar. Això pot ser difícil, ja que hem de conèixer tots els ports i protocols que utilitzen el nostre programari o els nostres serveis. Una altra tàctica seria deixar actius només aquells serveis que siguin imprescindibles i habilitar amb el tallafoc l'accés dels serveis a les màquines que ens interessen.

Alguns exemples d'aquestes regles de la taula Filter podrien ser:

```
iptables -A INPUT -s 10.0.0.0/8 -d 192.168.1.2 -j DROP
iptables -A INPUT -p tcp --dport 113 -j REJECT --reject-with tcp-reset
iptables -I INPUT -p tcp --dport 113 -s 10.0.0.0/8 -j ACCEPT
```
On:

**1)** Perdem els paquets que vinguin de 10.x.x.x amb destinació 192.168.1.2.

**2)** Rebutgem els paquets tcp amb destinació al port 113, i s'emet una resposta de tipus tcp-reset.

**3)** Acceptem els mateixos paquets que a 2), però que provinguin de 10.x.x.x.

Pel que fa als noms de protocols i ports, el sistema iptables fa servir la informació facilitada pels fitxers /etc/services i /etc/protocols, i es pot especificar la informació (de port i de protocol) de manera numèrica o per nom (cal anar amb compte, en aquest cas, que la informació dels fitxers sigui correcta i que no hagin estat modificats, per exemple, per un atacant).

La configuració d'iptables sol establir-se mitjançant crides consecutives a l'ordre iptables amb les regles. Això crea un estat de regles actives que poden consultar-se amb iptables -L. Si volem desar-les perquè siguin permanents, podem fer-ho, en Fedora, amb:

/etc/init.d/iptables save

i es desen a:

/etc/sysconfig/iptables

En Debian es pot fer, si existeix l'*script* anterior:

/etc/init.d/iptables save nom-regles

Si no s'ofereix suport directe per a desar o recuperar regles, sempre es pot amb les ordres iptables-save i iptables-restore, rederigir-les a fitxers, per a desar o recuperar la configuració del tallafoc.

En el primer cas cal estar ben segurs que existeixi prèviament el directori /var/lib/iptables, que és on es desen els fitxers; nom-regles serà un fitxer en el directori.

Amb /etc/init.d/iptables load podem carregar les regles (en Debian cal donar el nom del fitxer de regles o bé usar iptables-restore), tot i que Debian suporta uns noms per defecte de fitxers, que són active per a les regles normals (que s'utilitzaran en un start del servei) i inactive per a les que quedaran quan es desactivi el servei (quan es faci un stop). Una altra aproximació que es fa servir sovint és la de col·locar les regles en un fitxer *script* amb les crides iptables que calgui i cridar-les, per exemple, col·locant-les en el nivell d'execució necessari o amb un enllaç cap a l'*script* a /etc/init.d.

# <span id="page-50-0"></span>**7.3. Paquets per a la gestió de tallafocs en les distribucions**

Quant a eines de configuració més o menys automatitzades per tallafocs, hi ha diverses possibilitats, però cal tenir en compte que no solen oferir les mateixes prestacions que la configuració manual d'iptables (que en la majoria de casos seria el procés recomanat). Algunes eines són:

- Lokkit: en la distribució Fedora/Red Hat, molt bàsic i només permet escollir el grau de seguretat que es vol (alt, mitjà o baix). Després mostra els serveis que són afectats i podem deixar passar el servei o no, canviant la configuració per defecte. El mecanisme subjacent és iptables. Es pot veure la configuració final de regles que fa /etc/sysconfig/iptables, que, al seu torn, és llegit pel servei iptables, que es carrega durant l'arrencada o mitjançant aturada o arrencada amb /etc/init.d/iptables amb les opcions start o stop. En Debian també és possible instal·lar-lo, però deixa la configuració de les regles a /etc/defaults/lokkit-l i un *script* a /etc/init.d/lokkit-l. També hi ha una versió gràfica anomenada gnome-lokkit.
- Bastille [\[Proa\]](#page-65-9): programa de seguretat força complet i didàctic, ja que ens explica pas a pas diverses recomanacions de seguretat i ens demana si volem aplicar-les, i també la configuració del tallafoc (el programa és interactiu). Funciona en diverses distribucions, entre les quals Fedora i Debian.
- fwbuilder: una eina que permet construir les regles del tallafoc de manera gràfica. Es pot fer servir en diversos sistemes operatius (GNU/Linux tant Fedora com Debian, OpenBSD, MacOS), amb diferents tipus de tallafocs (inclòs iptables).
- firestarter: una eina gràfica (Gnome) per a la creació del tallafoc. És molt completa i gestiona gairebé totes les possibilitats d'iptables, però també disposa d'assistents que faciliten la construcció intuïtiva del tallafoc. A més a més, disposa d'un monitor en temps real per a detectar intrusions.

Normalment, cada un d'aquests paquets utilitza un sistema de regles que desa en algun fitxer propi de configuració, i que sol arrencar com a servei o com a execució de *script* en el nivell d'execució per defecte. Cal tenir una cura especial amb la consistència de les regles iptables del tallafoc, ja que moltes d'aquestes utilitats no suporten sincronització bidireccional de les regles: o bé s'actualitza el tallafoc sempre mitjançant l'eina de línia o gràfica o bé es fa amb l'ordre iptables; si es fan canvis d'ambdues maneres, pot ser que aquests canvis no siguin consistents o es pot perdre la configuració del tallafoc. Es recomana fer còpies de seguretat periòdiques de la configuració del tallafoc (en especial si aquest té un cert grau de complexitat).

# <span id="page-51-0"></span>**7.4. Consideracions**

.

Encara que disposem de tallafocs ben configurats, cal tenir present que no són una mesura de seguretat absoluta, ja que hi ha atacs complexos que poden saltar-se el control o falsejar dades que creïn confusió. A més, les necessitats de connectivitat modernes obliguen de vegades a crear programari que permeti la derivació o el pas (*bypass*) dels tallafocs:

- Tecnologies com IPP, protocol d'impressió utilitzat per CUPS, o el WebDAV, protocol d'autoria i actualització de llocs web, permeten passar per sobre (o cal que ho facin) de les configuracions dels tallafocs.
- Sovint s'utilitza (per exemple, els protocols anteriors i d'altres) una tècnica anomenada *tunelització* (*tunneling*), que bàsicament encapsula protocols no permesos sobre la base de d'altres que sí que ho estan; per exemple, si un tallafoc permet només pas de trànsit http (port 80 per defecte), és possible escriure un client i un servidor (cada un en un costat diferent del tallafoc) que parlin qualsevol protocol conegut per tots dos, però que a la xarxa es transformi en un protocol http estàndard, de manera que el trànsit pugui creuar el tallafoc. El *tunneling* per ssh també s'utilitza per a establir diferents tipus de túnels, per a connexions, amb els protocols i ports de ssh.
- Els codis mòbils per a web (ActiveX, Java i JavaScript) creuen els tallafocs (via web) i, per tant, és difícil protegir els sistemes si són vulnerables als atacs contra forats descoberts.

Així, tot i que els tallafocs són una solució molt bona a la majoria d'amenaces a la seguretat, sempre poden tenir vulnerabilitats i deixar passar trànsit que es consideri vàlid, però que inclogui altres fonts possibles d'atacs o vulnerabilitats.

En seguretat mai no s'ha de considerar (ni confiar en) una única solució i esperar que ens protegeixi de manera absoluta; cal examinar els diversos problemes, plantejar solucions que els detectin a temps i establir polítiques de prevenció que ens curin en salut, pel que pugui passar.

### **Nivells de seguretat**

Mai no s'ha de confiar en un únic mecanisme o sistema de seguretat. Cal establir la seguretat del sistema a diferents nivells.

# <span id="page-52-0"></span>**8. Eines de seguretat**

Algunes de les eines de seguretat poden considerar-se també eines d'atac. Per tant, es recomana provar aquestes eines sobre màquines de la nostra xarxa local o privada; no s'ha de fer mai amb IP de tercers, ja que podrien considerar-ho intrusions i demanar-nos responsabilitats, demanar-les al nostre ISP o avisar les autoritats competents perquè ens investiguin o tanquin el nostre accés.

A continuació, comentem breument algunes eines i alguns usos que se'ls pot donar:

**1) TripWire**: aquesta eina manté una base de dades de sumes de comprovació dels fitxers importants del sistema i pot servir com a sistema IDS preventiu. Serveix per a fer una foto del sistema, poder comparar després qualsevol modificació introduïda i comprovar que no hagi estat corromput per un atacant. L'objectiu aquí és protegir els arxius de la màquina, evitar que es produeixin canvis com, per exemple, els que podria haver provocat una eina d'intrusió (*rootkit*). Així, quan tornem a executar l'eina, podem comprovar els canvis respecte a l'execució anterior. Cal triar un subconjunt d'arxius que siguin importants en el sistema, o fonts de possibles atacs. Hi ha altres eines lliures de funcionament equivalent, entre les quals una possibilitat és AIDE.

**2) Nmap** [\[Insb\]](#page-65-10): és una eina d'escaneig de ports per a xarxes (figura [2\)](#page-52-1). Pot escanejar des de màquines individuals fins a segments de xarxa. Permet diversos tipus d'escaneig de ports, depenent de les proteccions que tingui el sistema. També té tècniques que permeten determinar el sistema operatiu que usen les màquines remotes. Pot emprar diferents paquets de TCP i UDP per a provar les connexions. Hi ha algunes interfícies gràfiques per a KDE i Gnome, i alguna amb bastants possibilitats, com zenmap.

<span id="page-52-1"></span>**3) Wireshark** (abans anomenat Ethereal): és un analitzador de protocols i captura el trànsit de la xarxa (actua com a detector). Permet visualitzar el trànsit capturat, veure estadístiques i dades dels paquets individuals i agrupar-los per origen, per destinació, per ports o per protocol. Fins i tot pot reconstruir el trànsit d'una sessió sencera d'un protocol TCP.

**4) Snort** [\[Sno\]](#page-65-11): és un sistema IDS que permet fer anàlisis de trànsit en temps real i desar registres dels missatges. Permet analitzar els protocols i fer cerques

| m                                | 日回文<br>Zenmap<br>Ņ                                                                                                    |
|----------------------------------|----------------------------------------------------------------------------------------------------|
| Tools Profile<br>Scan            | Help                                                                                                    |
| 127.0.0.1<br>Target:             | Cancel<br>Scan<br>$\check{~}$<br>Profile:<br>Intense scan<br>$\check{~}$                                                                       |
| Command:                         | nmap -T4 -A -v -PE -PS22,25,80 -PA21,23,80,3389 127.0.0.1                                                                                      |
| Services<br>Hosts                | Nmap Output Ports / Hosts Topology Host Details Scans                                                                                          |
| <b>OS</b><br>Host                | Port<br>State<br>Service<br>Version<br>Protocol                                                                                                |
| $\mathbf{v}$<br>localhost.locald | 22<br>OpenSSH 5.4 (protocol 2.0)<br>tcp<br>ssh<br>open<br>25<br>Sendmail 8.14.4/8.14.4<br>tcp<br>smtp<br>open<br>111<br>tcp<br>rpcbind<br>open |
|                                  | 631<br><b>CUPS 1.4</b><br>tcp<br>open<br>ipp                                                                                                   |
|                                  |                                                                                                    |
|                                  |                                                                                                    |
|                                  |                                                                                                    |
|                                  |                                                                                                    |
|                                  |                                                                                                    |
|                                  |                                                                                                    |
| $\,$<br>III<br>×                 |                                                                                                    |
| <b>Filter Hosts</b>              |                                                                                                    |

Figura [2.](#page-52-1) Interfície gràfica per a Nmap durant una anàlisi de serveis locals

per patrons (protocol, origen, destinació, etc.). Pot usar-se per a detectar diversos tipus d'atac. Bàsicament, analitza el trànsit de la xarxa per a detectar patrons que puguin correspondre a un atac. El sistema utilitza una sèrie de regles per a anotar la situació (log), produir un avís (alert) o descartar la informació (drop).

**5) Nessus** [\[Nes\]](#page-65-12): és un detector de vulnerabilitats conegudes, que prova diferents tècniques d'intrusió i assessora sobre com millorar la seguretat per a les detectades. És un programa modular que inclou més d'11.000 connectors (*plug-ins*) per a les diverses anàlisis. Utilitza una arquitectura client-servidor, amb un client gràfic que mostra els resultats i el servidor que fa les diferents comprovacions sobre les màquines. Té capacitat per a examinar xarxes senceres i genera els resultats com a informes, que poden exportar-se en diferents formats (per exemple, HTML). Fins l'any 2005 Nessus 2 era una eina lliure, però l'empresa va decidir convertir-la en una eina de propietat en la versió Nessus 3. Malgrat que en GNU/Linux es pot trobar i continuar utilitzant Nessus 2 (figura [3\)](#page-54-0), que es manté amb llicència GPL i una sèrie de connectors que es van actualitzant, Nessus 3 com a eina de propietat per a GNU/Linux és més potent, és àmpliament utilitzada i és una de les eines més populars de seguretat. Normalment es manté gratuïta una versió amb els connectors menys actualitzats que la versió de pagament. Tambien ha sorgit un *fork* lliure a partir de Nessus 2, anomenat OpenVas, que està disponible pràcticament per a la majoria de distribucions GNU/Linux.

Podem trobar moltes més eines de seguretat disponibles. Un bon lloc per a examinar és [http://sectools.org,](http://sectools.org) on els creadors de l'Nmap van mantenir una

### **Enllaç d'interès**

Per saber més coses sobre l'eina OpenVas, podeu visitar la pàgina web: [http://www.openvas.org.](http://www.openvas.org)

llista d'eines populars votades pels usuaris; ara la llista és una mica antiga, però es poden trobar eines útils.

<span id="page-54-0"></span>Figura [3.](#page-54-0) Client de Nessus 2 que mostra l'informe de vulnerabilitats i les solucions possibles

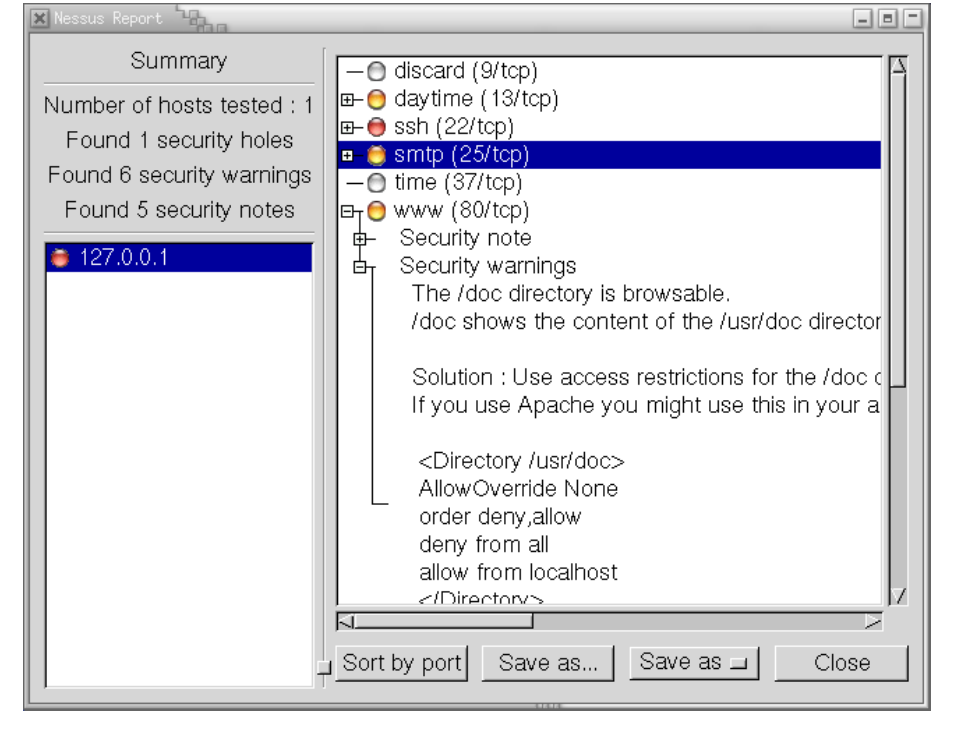

# <span id="page-55-0"></span>**9. Anàlisi de registres**

Si observem els fitxers de registre (*logs*) del sistema [\[Ano99,](#page-64-9) [Fri02\]](#page-64-12), podem fernos una idea ràpida de l'estat global del sistema i dels últims esdeveniments produïts, i detectar accessos (o intents d'accés) indeguts. Però també cal tenir present que els registres, si s'ha produït una intrusió real, poden haver estat netejats o falsejats. La majoria d'arxius de registre són al directori /var/log.

Molts dels serveis poden tenir registres propis, que normalment s'estableixen en la configuració (mitjançant el corresponent fitxer de configuració). La majoria solen utilitzar les facilitats de registre incorporades en el sistema Syslog, mitjançant el dimoni Syslogd. La seva configuració és en el fitxer /etc/syslog.conf. Aquesta configuració sol establir-se per nivells de missatges: existeixen diferents tipus de missatges segons la importància que tenen. Normalment hi ha els nivells debug, info, err, notice, warning, crit, alert i emerg, ordenats més o menys en funció de la importància dels missatges (de més baixa a més alta). Normalment, la majoria dels missatges es dirigeixen cap al registre /var/log/messages, però pot definir-se que cada tipus es distribueixi cap a fitxers diferents i també es pot identificar qui els ha originat: habitualment el nucli, el correu, missatges (*news*), el sistema d'autenticació, etc.

En conseqüència, cal examinar (i en tot cas adaptar) la configuració de Syslog per a conèixer en quins registres podem trobar o generar la informació. Un altre punt important és controlar-ne el creixement, ja que segons els que estiguin actius i les operacions (i serveis) que s'executin en el sistema, els registres poden créixer bastant. En Debian i Fedora es controla per mitjà de logrotated, un dimoni que s'encarrega periòdicament de fer còpies, i comprimir-les, dels registres més antics; se'n pot trobar la configuració general a /etc/logrotate.conf, però algunes aplicacions fan configuracions específiques que es poden trobar en el directori /etc/logrotate.d.

En els punts següents comentem alguns fitxers de registre que caldria tenir en compte (potser els més utilitzats):

**1)** /var/log/messages: és el fitxer de registre per defecte del dimoni Syslogd, però caldria revisar-ne la configuració, no fos cas que s'hagués canviat en una altra banda o que n'hi hagués més d'un. Aquest fitxer conté una gran varietat de missatges de diversos orígens (arrencada, diferents dimonis, serveis o el nucli mateix); tot allò que resulti anòmal s'hauria de verificar. En cas que s'hagi produït una intrusió, s'haurà de mirar al voltant de les dates de la intrusió en un determinat interval de temps, per a detectar possibles intents previs, la metodologia usada, primers avisos del sistema, etc.

### **Fitxers de registre**

Cal tenir en compte que en la majoria d'atacs sofisticats reeixits es falsegen o s'esborren les dades dels fitxers de registre. Tot i així, depenent de la tècnica usada, es pot detectar informació útil sobre l'atac.

**2)** /var/log/utmp: aquest fitxer conté informació binària per a cada usuari que és actiu actualment. És interessant per a determinar qui és dins del sistema. L'ordre who utilitza aquest fitxer per a proporcionar aquesta informació.

**3)** /var/log/wtmp: cada vegada que un usuari entra en el sistema, en surt o es reinicia la màquina, es desa una entrada en aquest fitxer. És un fitxer binari del qual l'ordre last obté informació en què s'esmenta quins usuaris han entrat en el sistema o n'han sortit, quan s'ha originat la connexió i on. Pot ser útil per a buscar on (en quins comptes) s'ha originat una intrusió o per a detectar usos de comptes sospitosos. També hi ha una variant de l'ordre, anomenada lastb, que genera una llista dels intents d'inici de sessió que no s'han pogut validar correctament i es fa servir el fitxer /var/log/btmp (pot ser necessari crear-lo si no existeix). Aquests mateixos errors d'autenticació també solen enviar-se al registre auth.log. De manera semblant, l'ordre lastlog utilitza un altre fitxer /var/log/lastlog per a verificar quina va ser la darrera connexió de cada un dels usuaris.

**4)** /var/log/secure: solen utilitzar-se en Fedora per a enviar els missatges dels *tcp wrappers* (o dels tallafocs). Cada vegada que s'estableix una connexió a un servei d'inetd, o bé per a xinetd (amb la seva pròpia seguretat), s'afegeix un missatge de registre a aquest fitxer. Poden buscar-se intents d'intrusió en serveis que no s'utilitzen habitualment, o bé màquines no familiars que s'intenten connectar.

En el sistema de registres, una altra cosa que caldria garantir és que només l'usuari root (o dimonis associats a serveis) pugui escriure en el directori de registres /var/log. En cas contrari, qualsevol atacant podria falsificar la informació dels registres. Tot i així, si l'atacant aconsegueix accés a root, pot esborrar les pistes dels seus accessos (i acostuma a fer-ho).

# <span id="page-57-0"></span>**10. Taller: anàlisi de la seguretat mitjançant eines**

A continuació aplicarem alguns dels processos descrits en un sistema Debian, amb l'objectiu de configurar-ne millor la seguretat.

En primer lloc, examinarem què ofereix la nostra màquina a la xarxa. Per a fer-ho utilitzarem l'eina nmap com a escàner de ports. Amb l'ordre (des de root):

nmap -sTU -O localhost

### obtenim:

```
root@maquina:# nmap -sUT -O localhost
starting nmap 5.21 ( nmap.org ) 11:31 CEST
Interesting ports on localhost (127.0.0.1):
(The 3079 ports scanned but not shown below are in state: closed)
Port State Service
9/tcp open discard
9/udp open discard
13/tcp open daytime
22/tcp open ssh
25/tcp open smtp
37/tcp open time
37/udp open time
80/tcp open http
111/tcp open sunrpc
111/udp open sunrpc
113/tcp open auth
631/tcp open ipp
728/udp open unknown
731/udp open netviewdm3
734/tcp open unknown
Remote operating system guess: Linux kernel 2.6.X
Uptime 2.011 days
Nmap run completed 1 IP address (1 host up) scanned in 9.404 seconds
```
Podem observar que ens ha detectat un gran nombre de serveis oberts (en funció de la màquina podria haver-n'hi més: telnet, ftp, finger, etc.), tant en protocols tcp com udp. Alguns serveis com discard, daytime o time poden ser útils en alguna ocasió, però normalment no haurien d'estar oberts a la xarxa, ja que es consideren insegurs. SMTP és el servei de reenviament i encaminament del correu electrònic; si actuem com a amfitrió o servidor de correu, hauria d'estar actiu, però si només llegim i escrivim correu mitjançant comptes POP3 o IMAP, no té per què estar-ho.

Una altra manera de detectar serveis actius seria mitjançant una cerca de ports actius en escolta; això pot fer-se amb l'ordre netstat -lut.

L'ordre nmap també pot aplicar-se amb el nom DNS o IP de la màquina; així veiem el que es veuria des de l'exterior (amb localhost veiem el que pot veure la mateixa màquina) o, fins i tot millor, podríem utilitzar una màquina d'una xarxa externa (per exemple, un PC qualsevol connectat a Internet) per a examinar què veurien de la nostra màquina des de l'exterior. En els primers casos no estarem tallant les connexions pel tallafoc si aquest existís; només des de l'exterior podrem comprovar si aquest efectivament tanca els ports esperats.

Anem ara a /etc/inetd.conf per desactivar aquests serveis (si han aparegut en l'escaneig previ o no, dependrà de la distribució GNU/Linux i de la configuració prèvia d'aquests serveis). Busquem línies com:

```
discard stream tcp nowait root internal
smtp stream tcp nowait mail /usr/sbin/exim exim -bs
```
i els afegim un # al principi (només per a aquells serveis que vulguem desactivar i sapiguem què fan realment –consulteu les pàgines man– o per als quals sigui recomanable la desactivació). Un altre cas de desactivació especialment recomanada seria el dels serveis d'ftp, telnet, finger, etc. i fer servir ssh per a substituir-los.

Ara hem de reiniciar inetd perquè torni a llegir la configuració que hem canviat: /etc/init.d/inetd restart.

Tornem a nmap:

22/tcp open ssh 80/tcp open http 111/tcp open sunrpc 111/udp open sunrpc 113/tcp open auth 631/tcp open ipp 728/udp open unknown 734/tcp open unknown

Del que ens queda, tenim el servei ssh, que volem deixar actiu, i el servidor web, que de moment l'aturarem:

/etc/init.d/apache2 stop

ipp és el servei d'impressió associat a CUPS. En administració local hem vist que hi havia una interfície web de CUPS que es connectava al port 631. Si volem tenir una idea de què fa un port determinat, podem mirar a l'arxiu /etc/services:

root@maquina:# grep 631 /etc/services ipp 631/tcp # Internet Printing Protocol ipp 631/udp # Internet Printing Protocol

Si no estem actuant com a servidor d'impressió cap a l'exterior, hem d'anar a la configuració de CUPS i eliminar aquesta prestació (per exemple, col·locant un listen 127.0.0.1:631, perquè només escolti la màquina local) o limitar l'accés a les màquines permeses.

Ens apareixen també alguns ports com a desconeguts, en aquest cas els 728 i 734; això indica que nmap no ha pogut determinar quin servei hi ha associat al port. Intentarem comprovar-ho directament. Per a això, executem sobre el sistema l'ordre netstat, que ofereix diverses estadístiques del sistema de xarxa, des de paquets enviats i rebuts, i errors, fins a allò que ens interessa, que són les connexions obertes i qui les utilitza. Intentem buscar qui està fent servir els ports desconeguts:

root@maquina: # netstat -anp | grep 728 udp 0 0 0.0.0.0:728 0.0.0.0:\* 552/rpc.statd

I si fem el mateix amb el 734, observem també que qui ha obert el port ha estat rpc.statd, que és un dimoni associat a NFS (en aquest cas el sistema té un servidor NFS). Si fem aquest mateix procés amb els ports 111 que apareixien com a sunrpc, observarem que el dimoni que hi ha al darrere és portmap, que es fa servir en el sistema de crides RPC. El sistema de crides RPC (*remote procedure call*) permet utilitzar el mecanisme de crides remotes entre dos processos que són en diferents màquines. portmap és un dimoni que s'encarrega de traduir les crides que li arriben pel port als números de serveis RPC interns que hi hagi, i és utilitzat per diferents servidors, com NFS, NIS i NIS+.

Els serveis RPC que s'ofereixen es poden veure amb l'ordre rpcinfo:

root@maquina:# rpcinfo -p programa vers proto puerto 100000 2 tcp 111 portmapper 100000 2 udp 111 portmapper 100024 1 udp 731 status 100024 1 tcp 734 status 391002 1 tcp 39797 sgi\_fam 391002 2 tcp 39797 sgi\_fam

on observem els serveis RPC amb alguns dels ports que ja s'havien detectat. Una altra ordre que pot resultar útil és lsof, que, entre altres funcions, permet relacionar ports amb els serveis que els han obert (per exemple: lsof -i | grep 731).

El dimoni portmap és una mica crític amb la seguretat, ja que, en principi, no ofereix mecanismes d'autenticació del client, perquè se suposa que es deleguen en el servei (NFS, NIS, etc.). Per tant, portmap podria ser víctima d'intents de DoS/DDoS que podrien provocar errors en els serveis o fer-los caure. Normalment, protegirem portmap per mitjà d'algun tipus de *wrapper* i/o tallafoc. Si no utilitzem, i no tenim previst utilitzar, serveis NFS i NIS, el millor és desactivar completament portmap, traient-lo del nivell d'execució que s'activi. També podem aturar-los momentàniament amb els *scripts* (en Debian):

/etc/init.d/nfs-common /etc/init.d/nfs-kernel-server /etc/init.d/portmap

i passar-los el paràmetre stop per aturar els serveis RPC (en aquest cas NFS). En tots aquests casos només estem parant els serveis per a l'execució actual; si volem desactivar realment aquests serveis, hem d'anar al nivell d'execució concret (*runlevel*), i desactivar els serveis (com s'ha comentat en el mòdul), perquè si no es reiniciarien en la següent arrancada del sistema.

A continuació, controlarem la seguretat a partir d'un *wrapper* senzill. Suposarem que volem deixar pas a través d'ssh d'una màquina determinada, que anomenem 1.2.3.4 (adreça IP). Tancarem portmap a l'exterior, ja que no tenim NIS i d'NFS tenim servidor però no estem servint res (podríem tancarlo, però el deixarem obert per a usos futurs). Farem un *wrapper* (suposem que els *TCP wrappers* ja estan instal·lats), modificant els fitxers hosts.deny i hosts.allow. A /etc/hosts.deny:

```
ALL : ALL : spawn (/usr/sbin/safe_finger -l @%h \
| /usr/bin/mail -s ''%c FAILED ACCESS TO %d!!'' root) &
```
estem denegant tots els serveis (atenció, aquells relacionats amb inetd, el primer all) a tots (all), i l'acció a fer serà esbrinar qui ha demanat el servei (només funcionarà si la maquina suporta *finger*) i a quina màquina, i enviarem un correu al root en què s'informi de l'intent. Podríem escriure també un fitxer de registre. Ara, a /etc/hosts.allow:

sshd: 1.2.3.4

habilitem l'accés per la màquina IP 1.2.3.4 al servidor sshd (de l'ssh). També podríem col·locar l'accés a portmap, només caldria una línia portmap:

la\_ip. Podem col·locar una llista de màquines o bé subxarxes que puguin utilitzar el servei (vegeu man hosts.allow). Recordeu que també tenim les ordres tcpdchk, per a comprovar que la configuració del *wrapper* sigui correcta, i tcpdmatch, per a simular què passaria en un intent determinat. Per exemple:

root@maquina:# tcpdmatch sshd 1.2.3.4 warning: sshd: no such process name in /etc/inetd.conf client: hostname maquina.domini.es client: address 1.2.3.4 server: process sshd matched: /etc/hosts.allow line 13 access: granted

ens diu que es concediria l'accés. Un detall és que ens diu que sshd no és a inetd.conf i, si ho verifiquem, veiem que efectivament és així: no l'activa el servidor inetd, sinó el dimoni propi (sshd) en el nivell d'execució que estiguem. A més (en Debian), aquest és un cas de dimoni que està compilat amb les biblioteques de *wrappers* incloses (i, per tant, no necessita tcpd per a funcionar). En Debian hi ha diversos dimonis d'aquesta mena: ssh, portmap, in.talk, rpc.statd i rpc.mountd, entre d'altres. Això permet assegurar aquests dimonis mitjançant *wrappers* pels fitxers amfitrions esmentats.

Una altra qüestió que cal verificar són les connexions actuals existents. Amb l'ordre netstat -utp podem generar una llista de les connexions tcp o udp establertes amb l'exterior, entrants o sortints; així, en qualsevol moment podem detectar els clients connectats i a qui estem connectats. Una altra ordre important (de múltiples funcions) és lsof, que pot relacionar fitxers oberts amb processos o connexions per xarxa establertes mitjançant lsof -i, i així es poden detectar accessos indeguts a fitxers.

També podríem utilitzar un tallafoc per a processos similars (o també com a mecanisme afegit). Començarem veient com estan les regles del tallafoc en aquest moment (ordre iptables -L):

root@aopcjj:# iptables -L Chain INPUT (policy ACCEPT) target prot opt source destination Chain FORWARD (policy ACCEPT) target prot opt source destination Chain OUTPUT (policy ACCEPT) target prot opt source destination

És a dir, que el tallafoc no està imposant cap restricció en aquest moment, i permet l'entrada, la sortida i el reenviament de tots els paquets.

En aquest punt, podríem afegir un tallafoc que ens permetés una gestió més adequada dels paquets que rebem i enviem, i que seria un control previ per a millorar la seguretat. Depenent de les nostres necessitats, establiríem les regles necessàries de manera semblant a les que comentem en els exemples de tallafoc de la unitat.

En cas de col·locar actiu algun tallafoc, podem considerar si fer servir aquest mecanisme com a única garantia i treure els *wrappers*: ho podríem fer, ja que els tallafocs (en aquest cas mitjançant iptables) ofereixen un mecanisme molt potent que ens permet seguir un paquet per tipus, per protocol i per allò que està fent en el sistema. Un bon tallafoc podria ser més o menys suficient, però, per si de cas, més mesures de seguretat mai no són sobreres. I en cas que el tallafoc no estigués ben dissenyat i deixés escapar alguns paquets o amfitrions, el *wrapper* seria la mesura, a nivell de servei, per a aturar els accessos no desitjats. Per a posar una metàfora que se sol utilitzar, si ens plantegéssim el nostre sistema com la defensa d'un castell medieval, la fossa i les primeres muralles serien el tallafoc, i la segona muralla de contenció, els *wrappers*.

Les mesures següents ja podrien venir directament de cada servei (web, correu, impressió, etc.), amb les opcions de seguretat que ofereixi de manera addicional, jmitjançant autenticació dels clients, mitjançant limitació dels accessos per perfils o ACL o, simplement, oferint un subconjunt de funcionalitats requerides. En diferents mòduls orientats a serveis concrets veurem algunes d'aquestes mesures a nivell de servei.

# **Resum**

En aquest mòdul hem examinat els conceptes bàsics de seguretat aplicables als sistemes GNU/Linux, i hem identificat els possibles tipus d'atacs, tant locals com en sistemes en xarxa.

El coneixement del procés dels atacs ens permet prendre accions de seguretat activa mitjançant eines de detecció d'intrusions, i també de prevenció de possibles situacions problemàtiques.

Sistemes com SELinux ens permeten polítiques de seguretat, altament especificades, i ens ofereixen una àmplia sintaxi de permisos, controls i prevenció activa de la seguretat del sistema.

Cal examinar la seguretat tant des del punt de vista local del sistema, la qual cosa inclou la seguretat pel que fa a l'accés físic, com des del punt de vista dels sistemes en xarxa.

L'ús d'eines de seguretat en les diferents àrees de prevenció, detecció i actuació permet un control actiu de seguretat que ens pot evitar problemes més importants en els nostres sistemes.

També observem les limitacions de la seguretat dels sistemes informàtics i, en especial, les possibles sensacions d'una falsa seguretat total (difícil o impossible d'obtenir) que ens pot dur a una confiança cega, amb resultats pitjors que en el cas de no tenir-ne. La seguretat és un procés actiu que necessita un seguiment constant i participatiu per part de l'administrador de sistemes.

# **Activitats**

1. Suposem que col·loquem un lloc web a la nostra màquina, per exemple amb Apache. El nostre lloc està pensat per a deu usuaris interns, però no controlem aquest nombre. Més endavant ens plantegem posar aquest sistema a Internet, ja que creiem que pot ser útil per als clients, i l'únic que fem és posar el sistema amb una IP pública a Internet. Quin tipus d'atacs podria patir aquest sistema?

**2.** Com podem detectar els fitxers amb SUID en el nostre sistema? Quines ordres caldran? I els directoris amb SUID o SGID? Per què cal, per exemple, que /usr/bin/passwd tingui bit de SUID?

**3.** Els fitxers .rhosts, tal com hem vist, són un perill important per a la seguretat. Podríem utilitzar algun mètode automàtic que en comprovés periòdicament l'existència? Com?

**4.** Suposem que volem deshabilitar un servei del qual sabem segur que el controla l'*script* /etc/init.d/servei: volem desactivar-lo en tots els nivells d'execució en què es presenta. Com trobem aquests nivells d'execució? (per exemple, buscant enllaços a l'*script*).

**5.** Examineu els serveis en actiu de la vostra màquina. Són tots necessaris? Com caldria protegir-los o desactivar-los?

**6.** Practiqueu l'ús d'algunes de les eines de seguretat que hem descrit (nmap, chkrootkit, wireshark, etc.).

**7.** Quines regles iptables serien necessàries per a una màquina amb la qual només vulguem accés per SSH des d'una adreça concreta?

<span id="page-64-0"></span>**8.** I si volem només un accés al servidor web?

# **Bibliografia**

<span id="page-64-12"></span><span id="page-64-11"></span><span id="page-64-10"></span><span id="page-64-9"></span><span id="page-64-8"></span><span id="page-64-7"></span><span id="page-64-6"></span><span id="page-64-5"></span><span id="page-64-4"></span><span id="page-64-3"></span><span id="page-64-2"></span><span id="page-64-1"></span>[Ano99] **Anònim**. *Maximum Linux Security: A Hacker's Guide to Protecting*. [Aus] **CERT Australia**. *Australian CERT*. [<http://www.auscert.org.au>](http://www.auscert.org.au) [Bur02] **Burgiss, H.** (2002). *Security QuickStart HOWTO for Linux*. The Linux Documentation Project. [Cera] **CERT**. *CERT site*. [<http://www.cert.org>](http://www.cert.org) [Cerb] **CERT**. *CERT vulnerabilitats*. [<http://www.cert.org/nav/index red.html>](http://www.cert.org/nav/index red.html) [Deb] **Debian**. *Lloc de seguretat de Debian*. [<http://www.cert.org/cert/information/sysadmin.html>](http://www.cert.org/cert/information/sysadmin.html) [Fbi] **Federal Bureau of Intelligence**. *Brigada de l'FBI per a ciberdelictes*. [<http://www.fbi.gov/about-us/investigate/cyber/cyber>](http://www.fbi.gov/about-us/investigate/cyber/cyber) [Fen02] Kevin Fenzi. *Linux security HOWTO*. The Linux Documentation Project. [Fri02] **Frisch, A.** (2002). *Essential System Administration* (3a ed.). O'Reilly. [Gre] **Grennan, M.**. *Firewall and Proxy Server HOWTO*. The Linux Documentation Project. [Hat08] **Hatch, B.** (2008). *Hacking Linux Exposed* (3a ed.). McGraw-Hill. [Hatb] **Red Hat** (2003). *Red Hat 9 Security Guide*. [<http://www.redhat.com/docs/manuals/linux/RHL-9-Manual/security-guide>](http://www.redhat.com/docs/manuals/linux/RHL-9-Manual/security-guide) [Hatc] **Red Hat** (2003). *Lloc de seguretat de Red Hat*. [<http://www.redhat.com/security>](http://www.redhat.com/security) [Hatd] **Red Hat** (2003). *Ús de signatures GPG en Red Hat*. [<http://www.redhat.com/docs/manuals/linux/RHL-7.3-Manual/custom-guide/ch-gnupg.html>](http://www.redhat.com/docs/manuals/linux/RHL-7.3-Manual/custom-guide/ch-gnupg.html) [Him01] **Himanen, P.** (2001). *La ética del hacker y el espíritu de la era de la información*. Destino.

<span id="page-65-12"></span><span id="page-65-10"></span><span id="page-65-8"></span><span id="page-65-7"></span><span id="page-65-6"></span><span id="page-65-4"></span><span id="page-65-1"></span><span id="page-65-0"></span>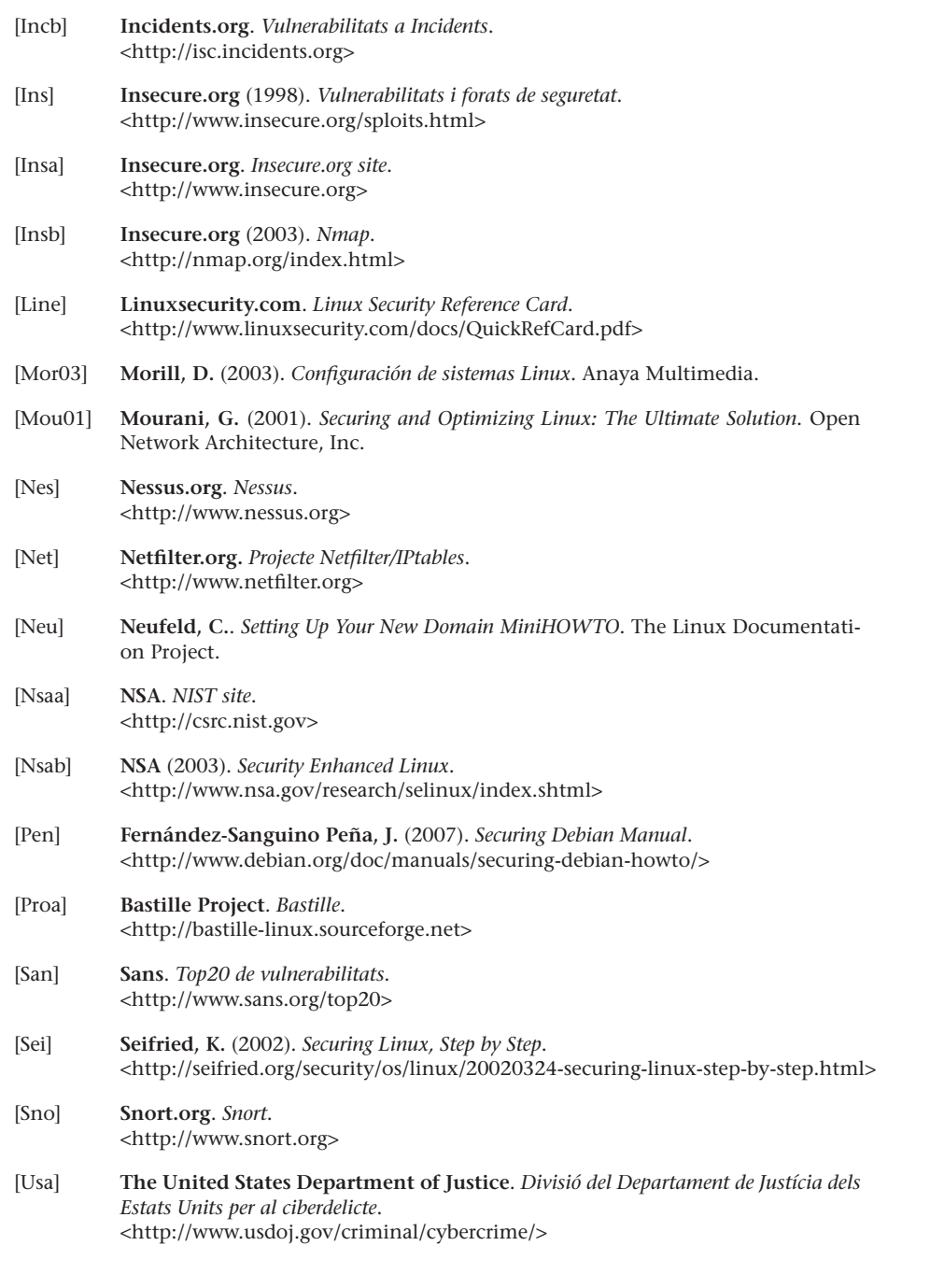

# <span id="page-65-11"></span><span id="page-65-9"></span><span id="page-65-5"></span><span id="page-65-3"></span><span id="page-65-2"></span>**Altres fonts de referència i informació**

[Deb] [Hatc] Els llocs de seguretat de les distribucions.

[Pen] Imprescindible per a Debian, molt bona descripció per a seguir pas a pas la configuració de seguretat, [Hatb] seria l'equivalent per a Fedora/Red Hat.

[Mou01] Excel·lent referència de seguretat per a Red Hat (aplicable també a Debian).

[Hat08] Llibres sobre seguretat en GNU/Linux, que abasten un gran nombre d'aspectes i tècniques.

[Line] Petita guia (2 pàgines) de seguretat.

[Sei] Guia pas a pas d'identificació dels punts clau que cal verificar i dels problemes que puguin sorgir.

[Net] Projecto Netfilter i IPTables.

[Ian] Una llista de ports TCP/IP.

[Proa] [Sno] [Insb] [Nes] Algunes de les eines de seguretat més utilitzades.

[NSAb] Versió de Linux amb vista a la seguretat, produïda per la NSA. Referència per a SELinux.

[CERa][Aus][Insa][Incb] [NSAa] Llocs d'organismes de seguretat.

[CERb][Ins][San] Vulnerabilitats i forats de seguretat dels diversos sistemes operatius.

[NSAa][FBI][USA] Algunes "policies" de ciberdelictes a Estats Units.